# Compilation Lecture 7

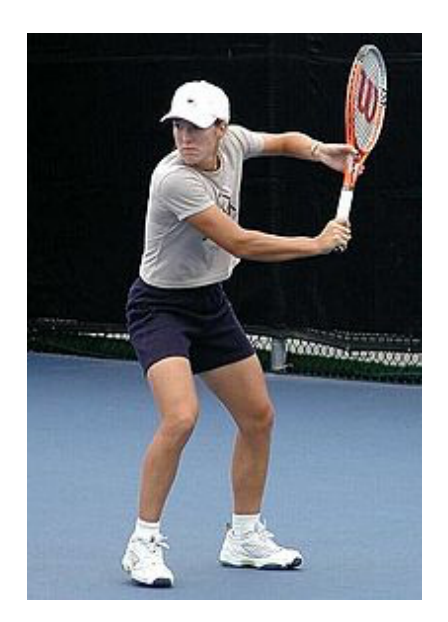

### Getting into the back-end Noam Rinetzky

1

# Compilation Lecture 7

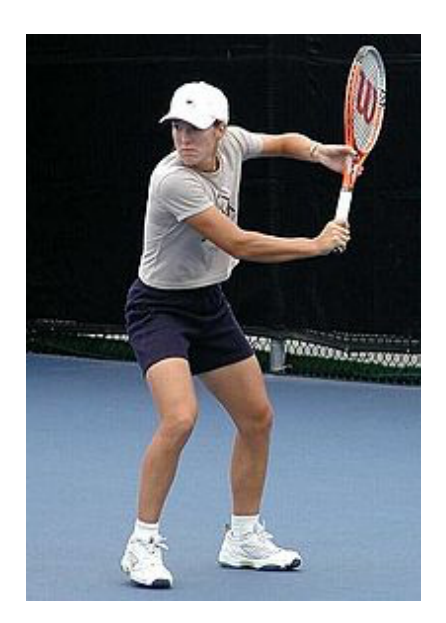

### **Intermediate Representation** Noam Rinetzky

### But first, a short reminder

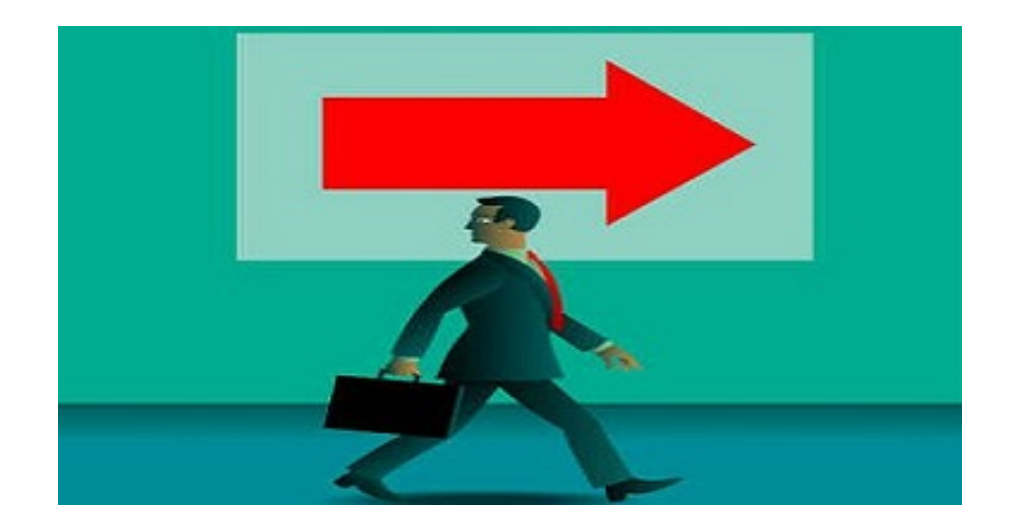

### What is a compiler?

"A compiler is a computer program that transforms source code written in a programming language (source language) into another language (target language).

The most common reason for wanting to transform source code is to create an executable program."

--Wikipedia

### Where we were

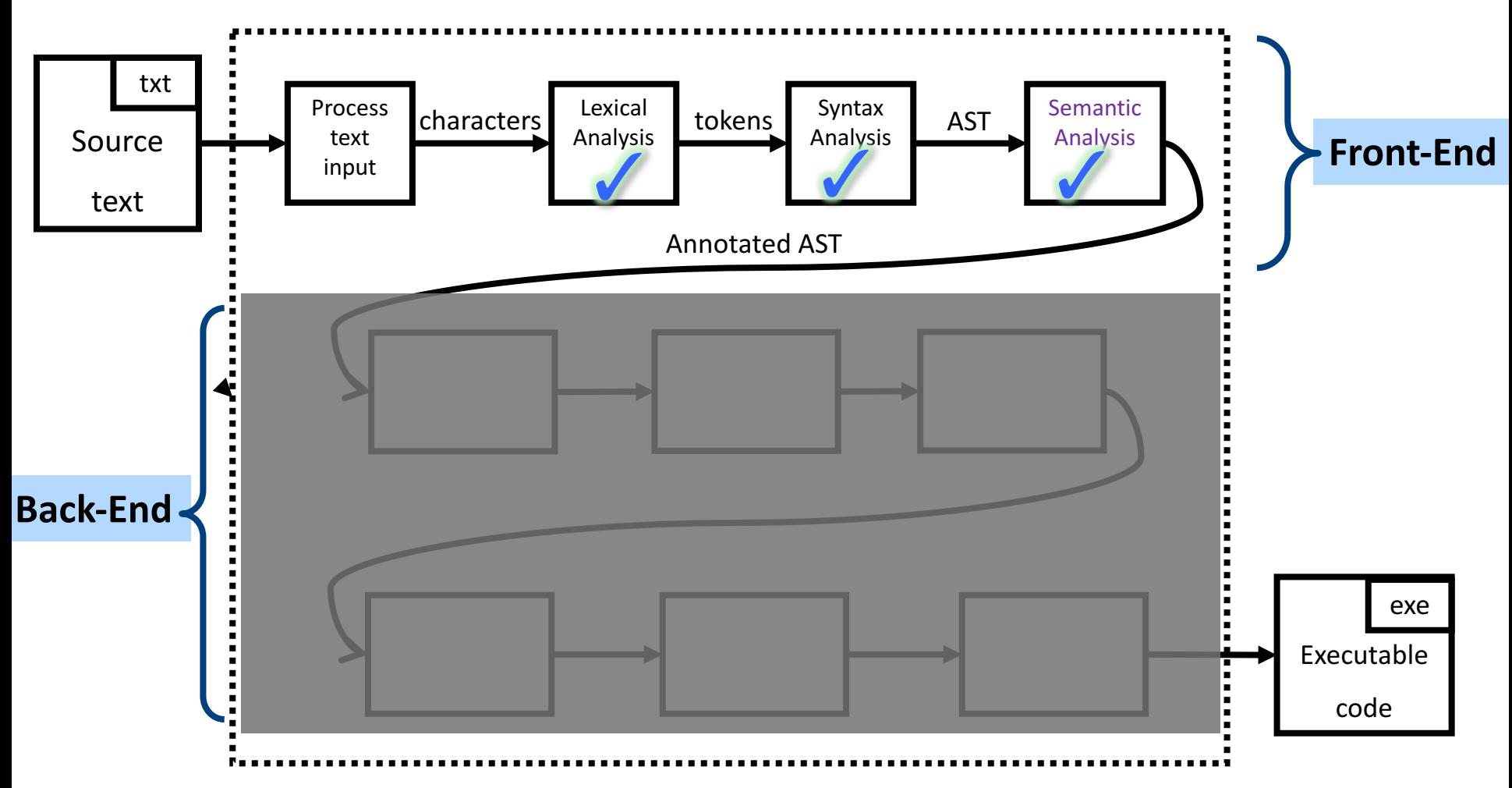

### Lexical Analysis

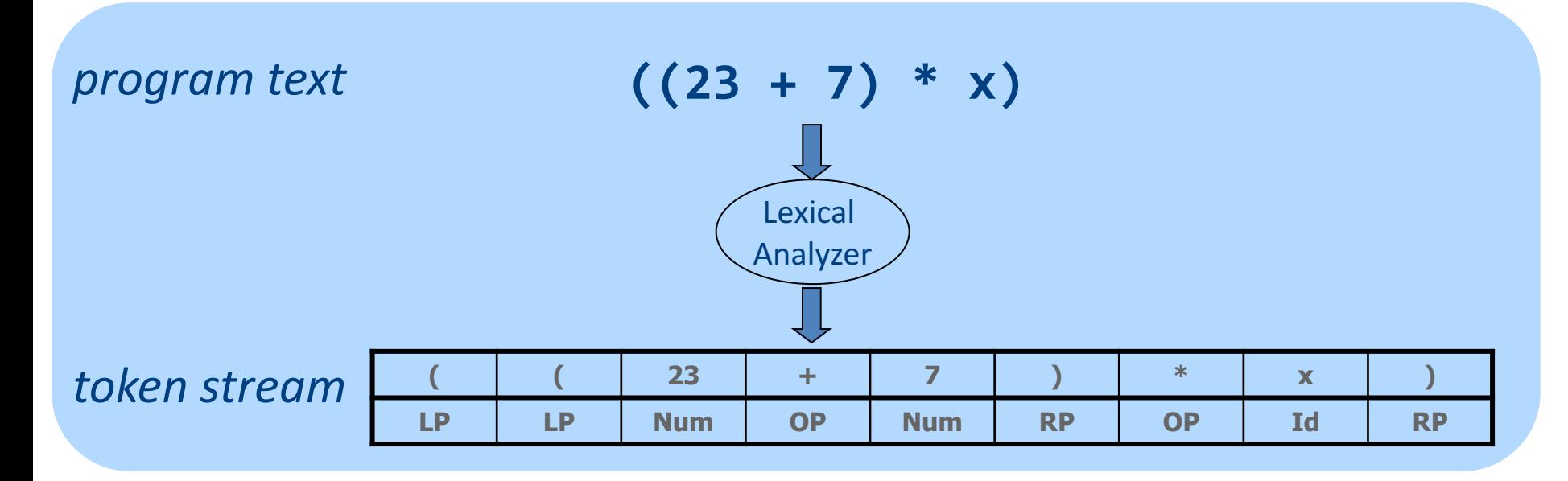

### From scanning to parsing

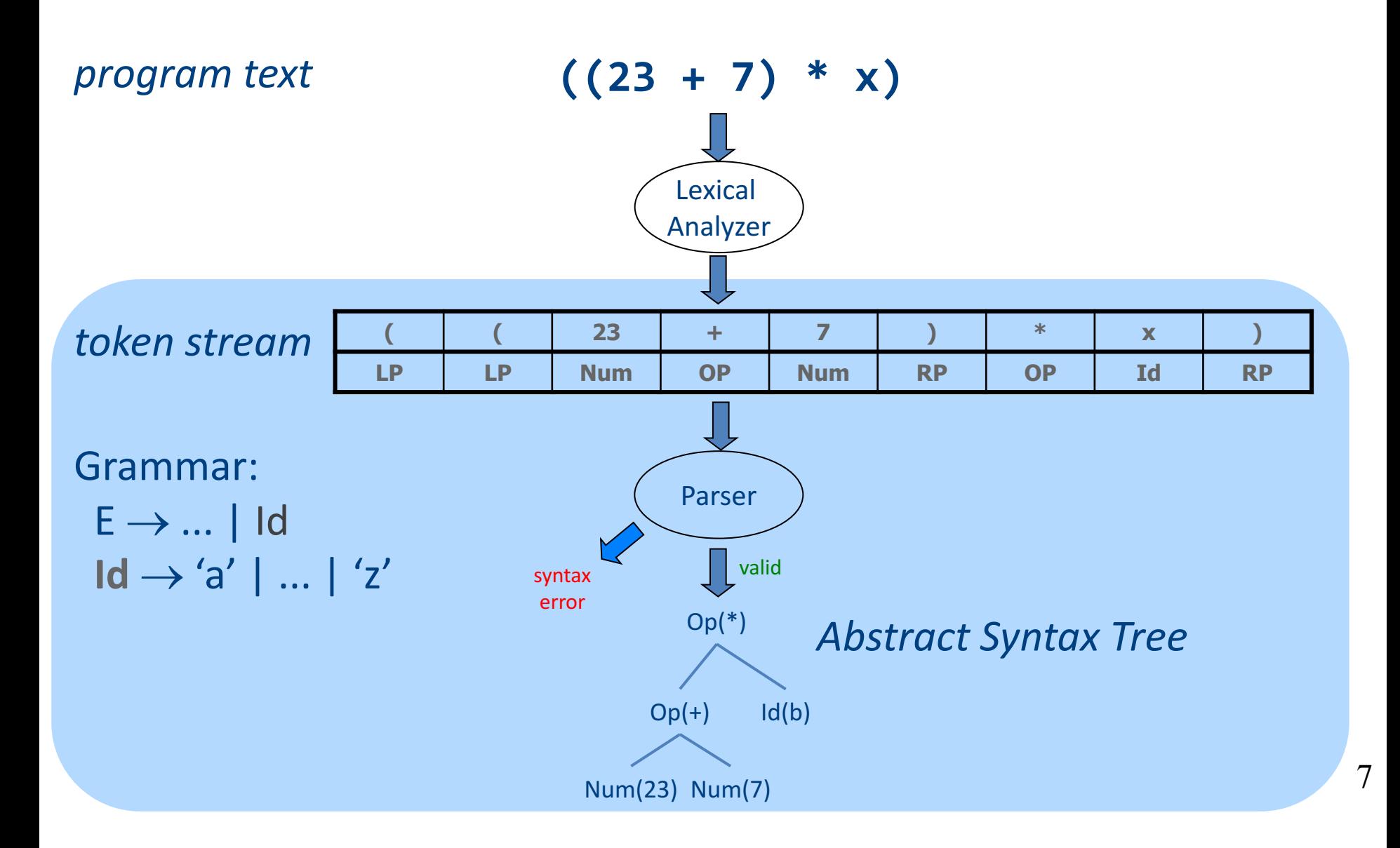

### **Context Analysis**

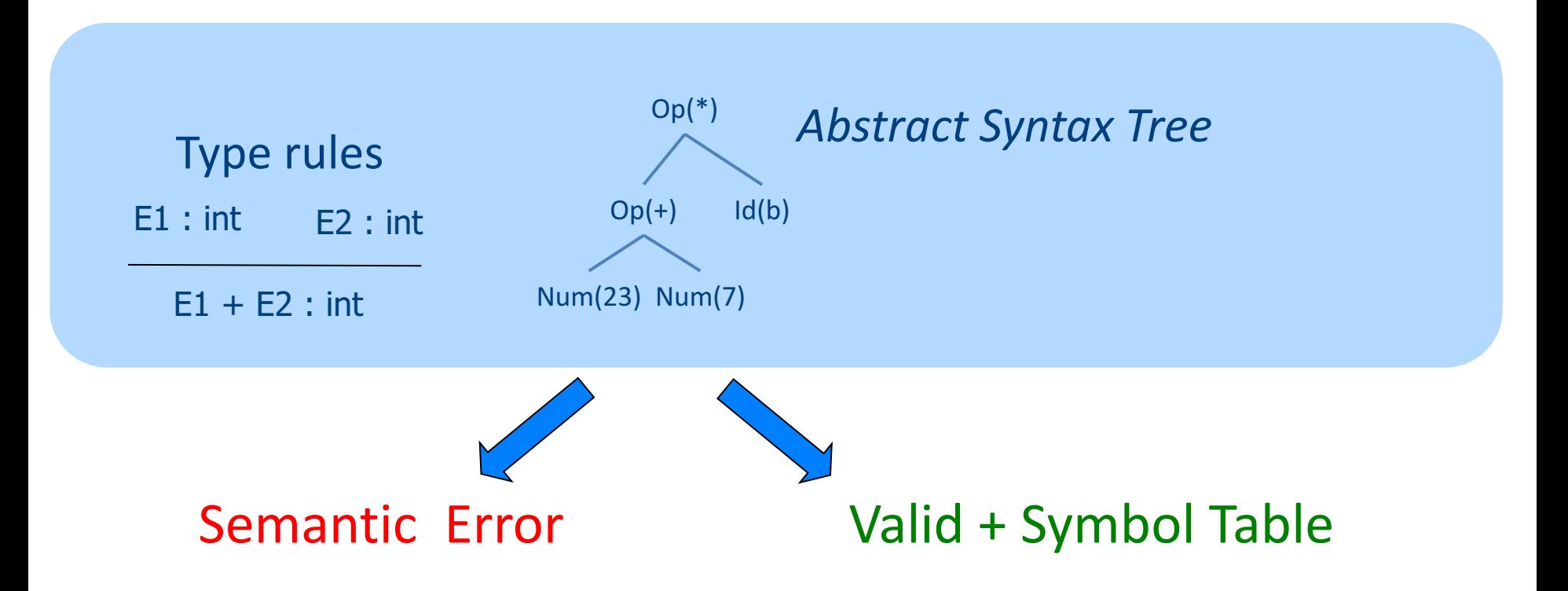

### Code Generation

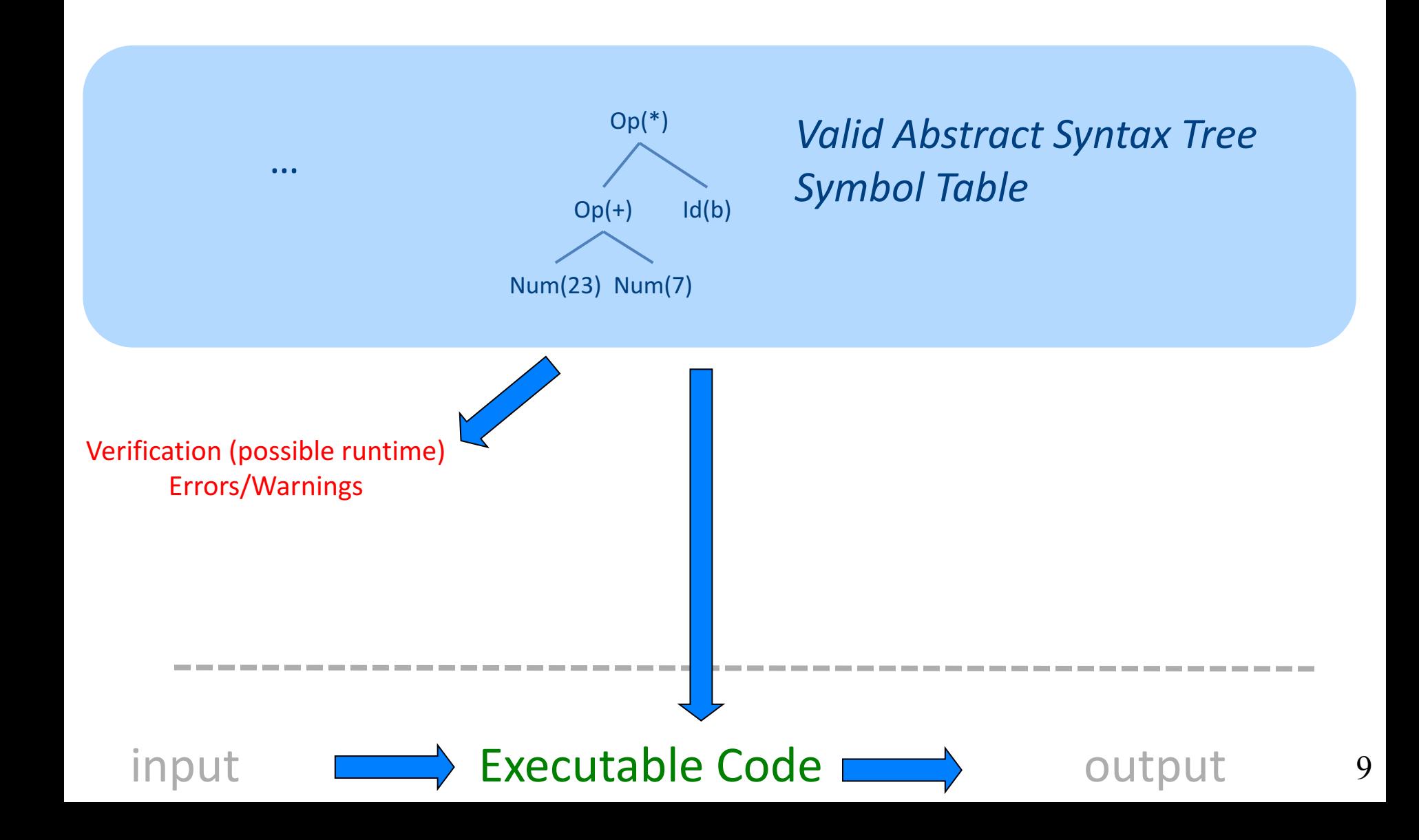

### What is a compiler?

"A compiler is a computer program that transforms source code written in a programming language (source language) into another language (target language).

The most common reason for wanting to transform source code is to create an **executable program**."

## A CPU is (a sort of) an *Interpreter*

"A compiler is a computer program that transforms source code written in a programming language (source language) into another language (target language).

The most common reason for wanting to transform source code is to create an **executable program**."

- Interprets machine code ...
	- Why not AST?
- Do we want to go from AST directly to MC?
	- $-$  We can, but ...
		- Machine specific
		- Very low level

### **Code Generation in Stages**

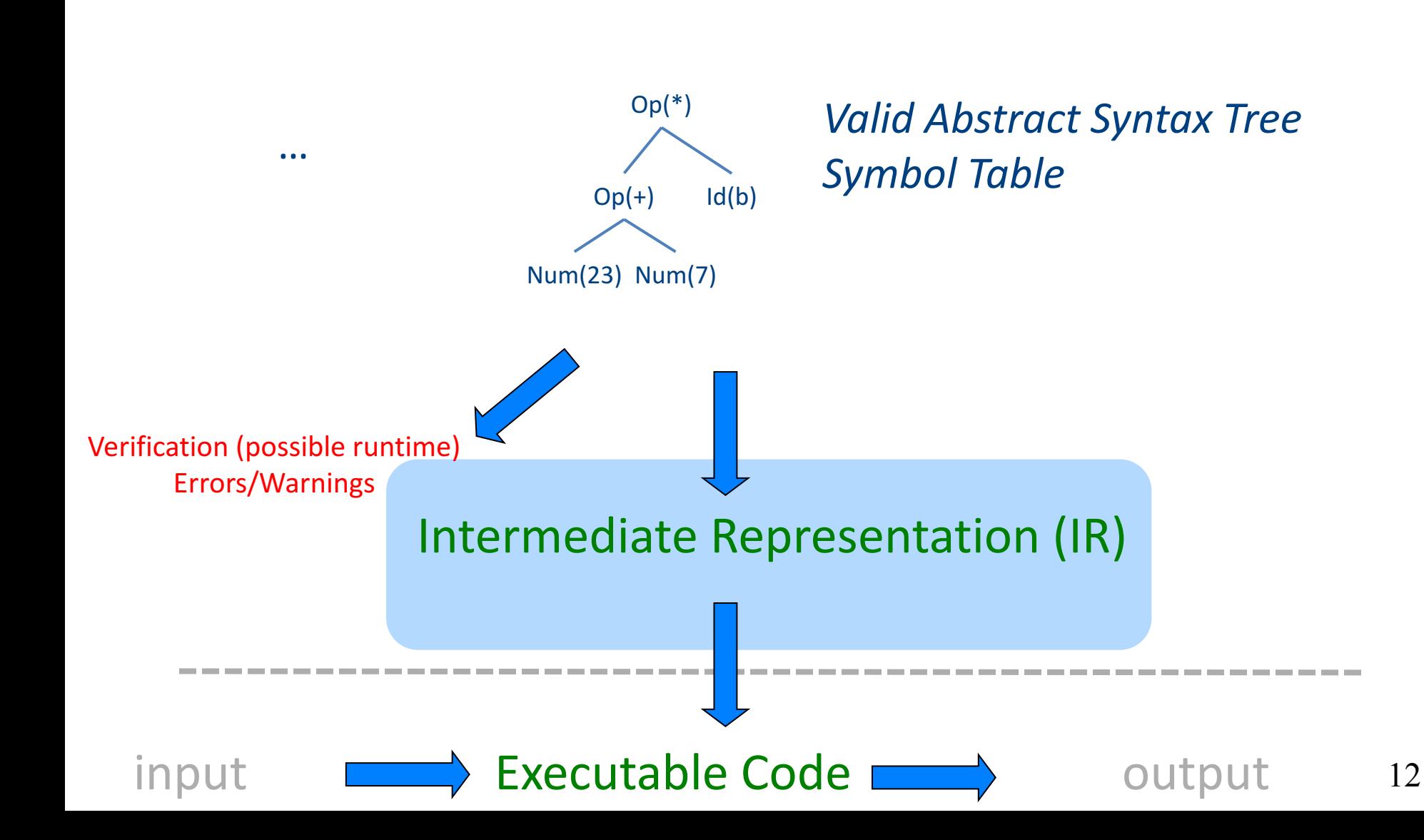

### Where we are

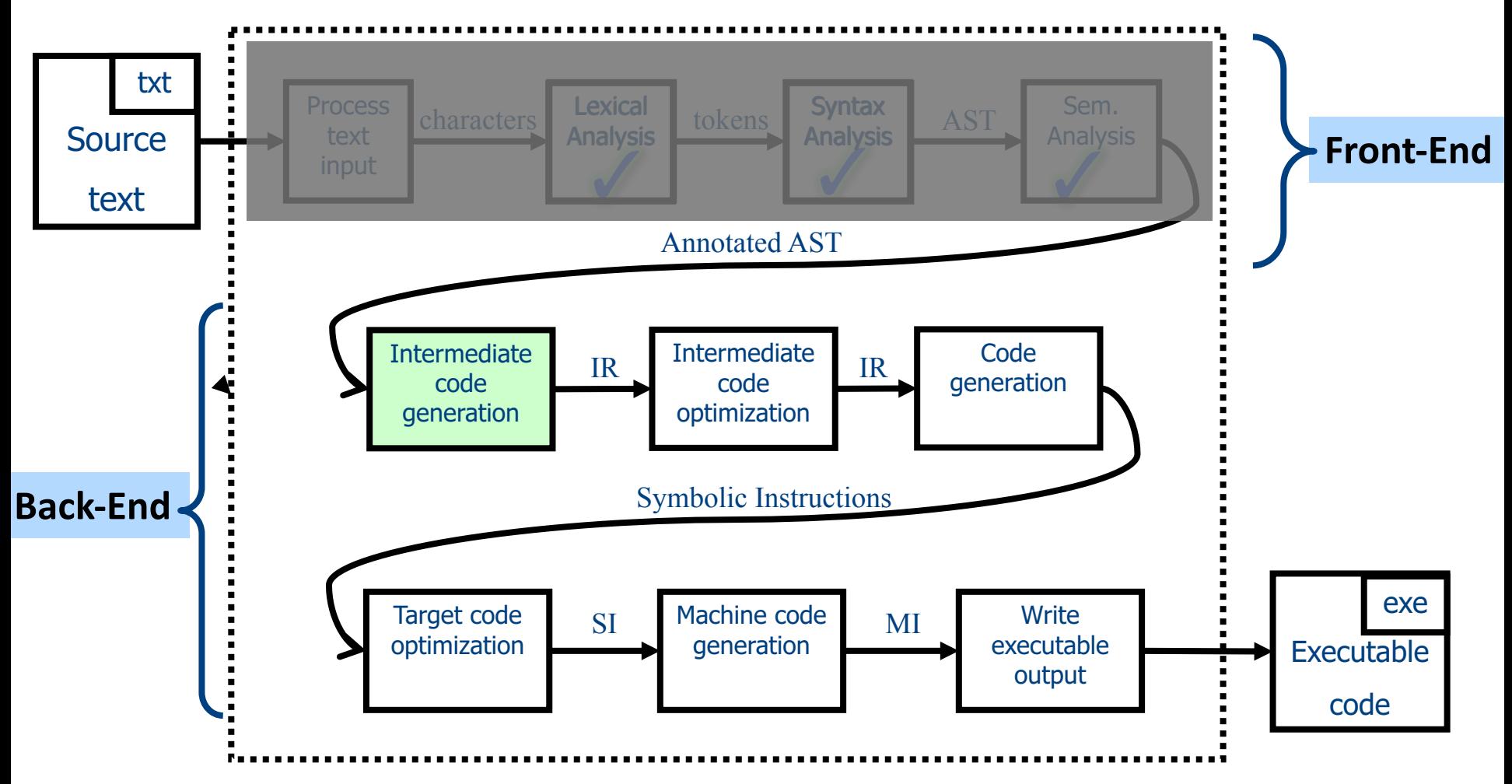

## 1 Note: Compile Time vs Runtime

- Compile time: Data structures used during program compilation
- Runtime: Data structures used during program execution
	- Activation record stack
	- Memory management
- The compiler generates code that allows the program to interact with the runtime

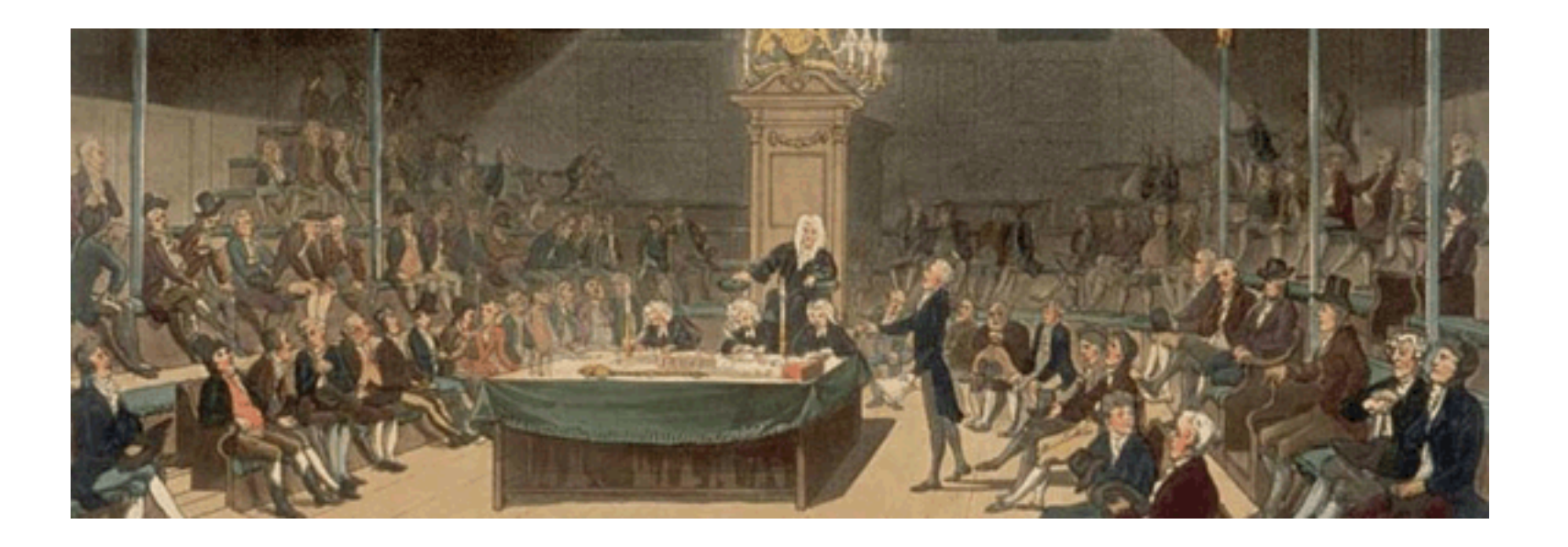

## Intermediate Representation

### Code Generation: IR

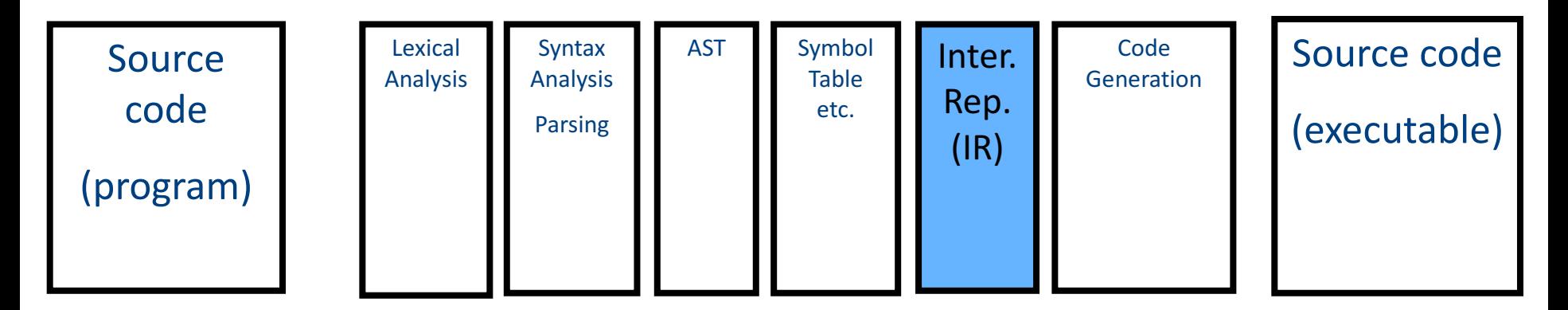

- Translating from abstract syntax (AST) to intermediate representation (IR)
	- **T**hree-**A**ddress **C**ode

• …

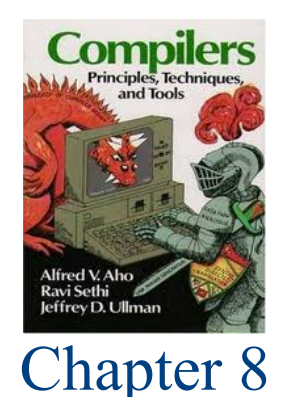

## **T**hree-**A**ddress **C**ode IR

- A popular form of IR
- High-level assembly where instructions have at most three operands

### IR by example

### Sub-expressions example

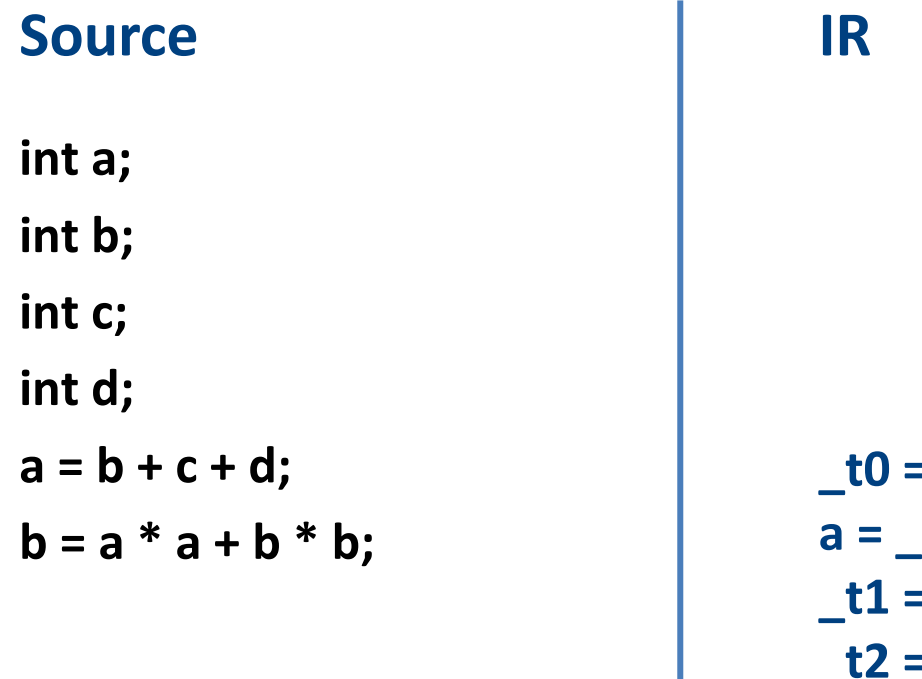

 $= b + c;$  $10 + d;$ **\_t1 = a \* a;**  $= b * b;$  $b = \_t1 + \_t2;$ 

### Sub-expressions example

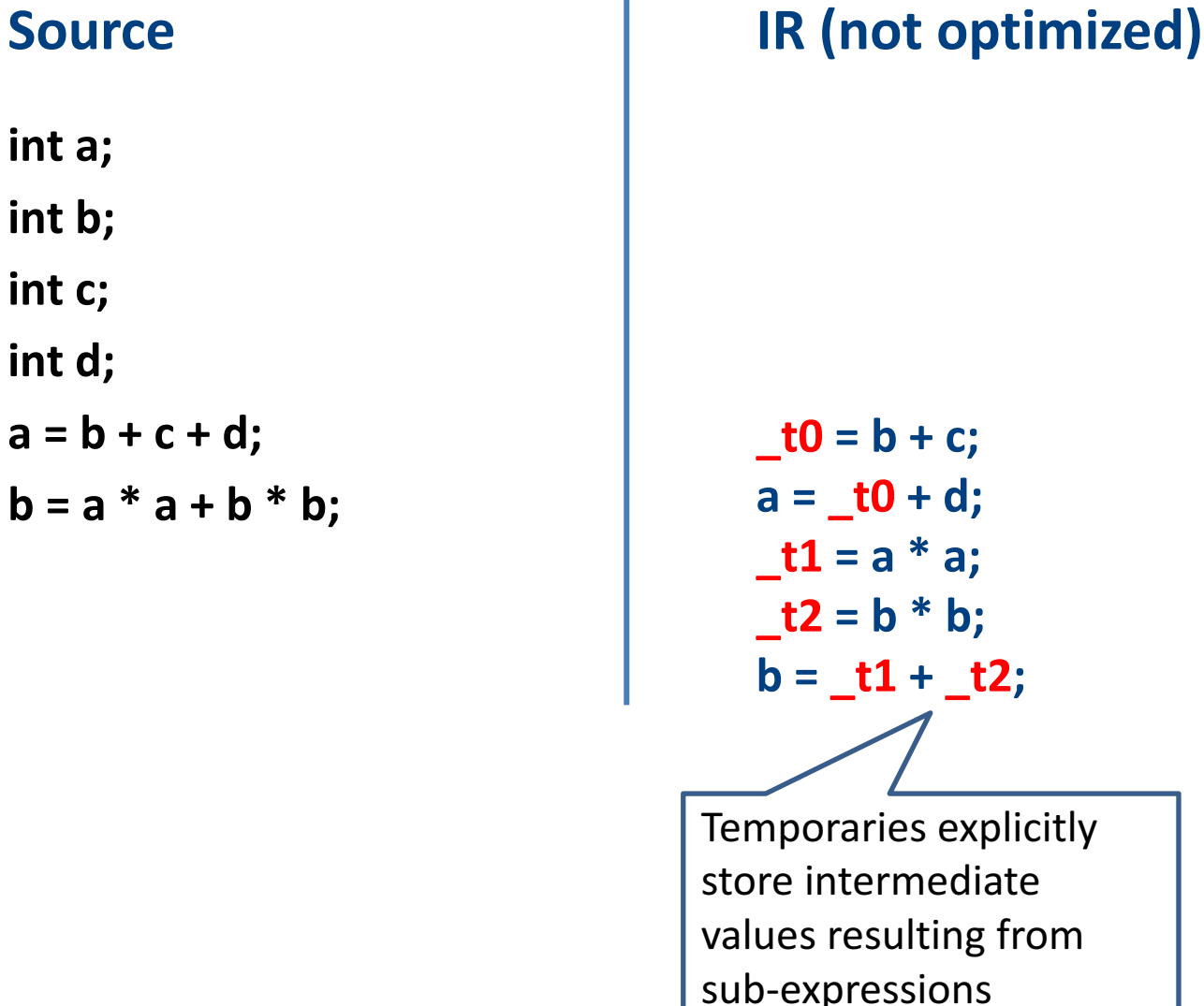

**int a;**

**int b;**

**int c;**

**int d;**

 $a = b +$ 

 $b = a$ <sup>\*</sup>

 $d;$ 

**\_t1 = a \* a;**

**b**;

## Variable assignments

- var = constant ;
- var<sub>1</sub> = var<sub>2</sub>;
- var<sub>1</sub> = var<sub>2</sub> **op** var<sub>3</sub>;
- var<sub>1</sub> = constant **op** var<sub>2</sub>;
- var<sub>1</sub> = var<sub>2</sub> **op** constant **;**
- var = constant<sub>1</sub> **op** constant<sub>2</sub>;
- Permitted operators are **+, -, \*, /, %**

In the impl. var is replaced by a pointer to the symbol table

A compiler-generated temporary can be used instead of a var

### Booleans

- Boolean variables are represented as integers that have zero or nonzero values
- In addition to the arithmetic operator, TAC supports  $\lt$ ,  $==$ ,  $||$ , and &&
- How might you compile the following?

 $b = (x \le y)$ ;

$$
-t0 = x < y;
$$
  
\n
$$
-t1 = x == y;
$$
  
\n
$$
b = t0 || t!
$$

### Unary operators

• How might you compile the following assignments from unary statements?

> **y = -x; z := !w; y = 0 - x; z = w == 0; y = -1 \* x;**

## Control flow instructions

• Label introduction

### **\_label\_name:**

Indicates a point in the code that can be jumped to

- Unconditional jump: go to instruction following label L **Goto L;**
- Conditional jump: test condition variable t; if 0, jump to label  $L$

**IfZ t Goto L;**

• Similarly : test condition variable t; if not zero, jump to label L

**IfNZ t Goto L;**

### Control-flow example – conditions

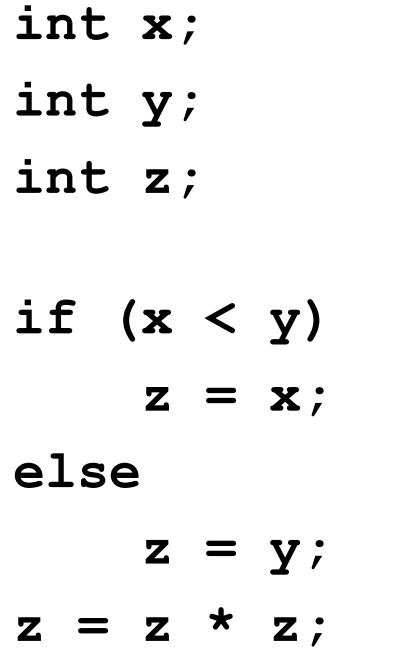

**\_t0 = x < y; IfZ \_t0 Goto \_L0; z = x; Goto \_L1; \_L0: z = y; \_L1: z = z \* z;**

### Control-flow example – loops

**int x;**

**int y;**

**while (x < y) {**  $x = x * 2;$ 

**}**

**y = x;**

**\_L0:**  $t0 = x < y;$ **IfZ \_t0 Goto \_L1;**  $x = x * 2;$ **Goto \_L0; \_L1: y = x;**

### Procedures / Functions

```
p(){ 
 int y=1, x=0;
 x=f(a_1,...,a_n);print(x);
}
```
• What happens in runtime?

$$
\begin{array}{|c|} \hline \mathbf{p} \\ \hline \mathbf{f} \end{array}
$$

### Memory Layout (popular convention)

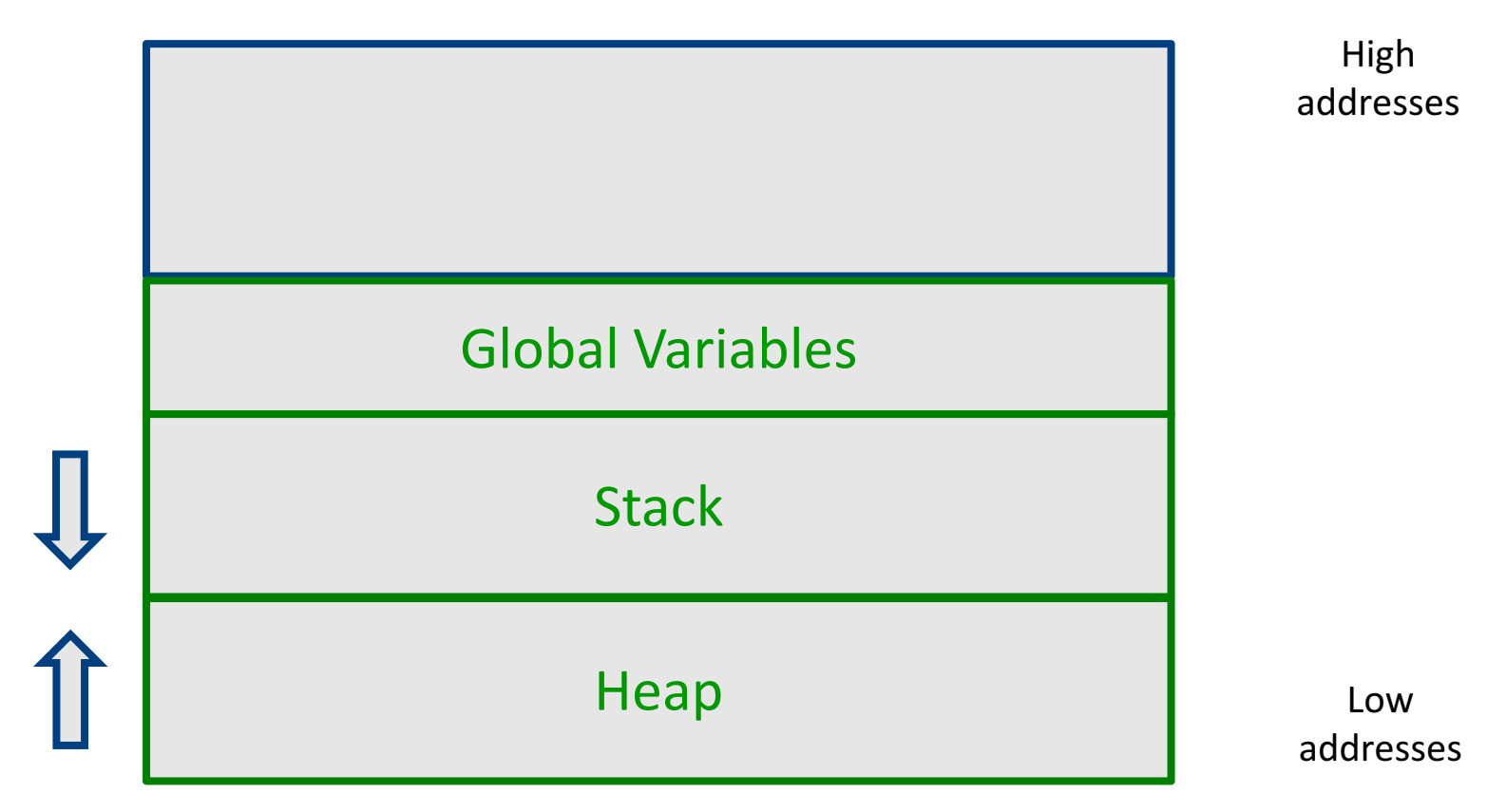

### A logical stack frame

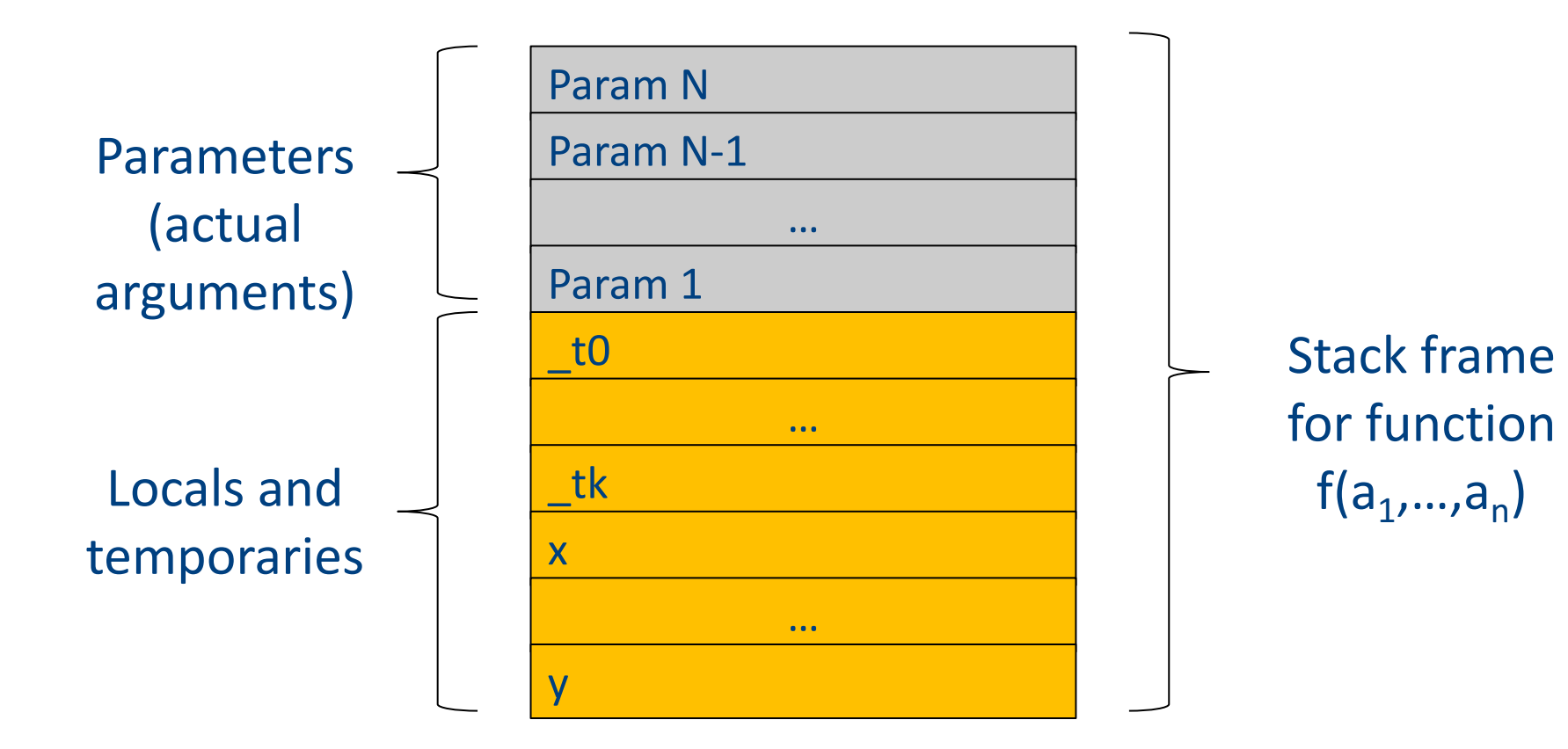

## Procedures / Functions

• A procedure call instruction **pushes** arguments to stack and jumps to the function label

A statement  $x=f(a1, ..., an)$ ; looks like

**Push a1; … Push an;**

**Call f;**

**Pop**  $x$ **; // pop** returned value, and copy to it

- Returning a value is done by **pushing** it to the stack (**return x;**) **Push x;**
- **Return control** to caller (and **roll up stack**) **Return;**

### Functions example

```
int SimpleFn(int z) {
   int x, y;
   x = x * y * z;return x;
}
void main() {
  int w;
  w = SimpleFunction(137);
}
```

```
_SimpleFn:
t0 = x * y;t1 = t0 * z;x = t1;Push x;
Return;
```

```
main:
_t0 = 137;
Push _t0;
Call _SimpleFn;
Pop w;
```
### Memory access instructions

- **Copy** instruction:  $a = b$
- Load/store instructions:

$$
a = *b \qquad \qquad *a = b
$$

- **Address of** instruction a=&b
- **Array accesses**:

$$
\mathbf{a} = \mathbf{b}[\mathbf{i}] \qquad \qquad \mathbf{a}[\mathbf{i}] = \mathbf{b}
$$

• **Field accesses**:

$$
a = b[f] \qquad \qquad a[f] = b
$$

**Memory allocation** instruction:

 $a =$  alloc(size)

– Sometimes left out (e.g., malloc is a procedure in C)

### Memory access instructions

- **Copy** instruction:  $a = b$
- Load/store instructions:  $a = *b$   $* a = b$
- **Address of** instruction a=&b
- **Array accesses**:

$$
\mathbf{a} = \mathbf{b}[\mathbf{i}] \qquad \qquad \mathbf{a}[\mathbf{i}] = \mathbf{b}
$$

• **Field accesses**:

$$
a = b[f] \qquad \qquad a[f] = b
$$

**Memory allocation** instruction:

 $a =$  alloc(size)

– Sometimes left out (e.g., malloc is a procedure in C)

### Array operations

 $t1 := 8y$  ;  $t1 =$  address-of y  $t2 := t1 + i$ ;  $t2 =$  address of y[i]  $x := *t2$  ; loads the value located at y[i]  $x := y[i]$ 

### $x[i] := y$

 $t1 := 8x$  ;  $t1 =$  address-of x t2 :=  $t1 + i$ ;  $t2 =$  address of  $x[i]$  $*t2 := y$  ; store through pointer

### IR Summary

### Intermediate representation

- A language that is between the source language and the target language  $-$  not specific to any machine
- Goal 1: retargeting compiler components for different source languages/target machines

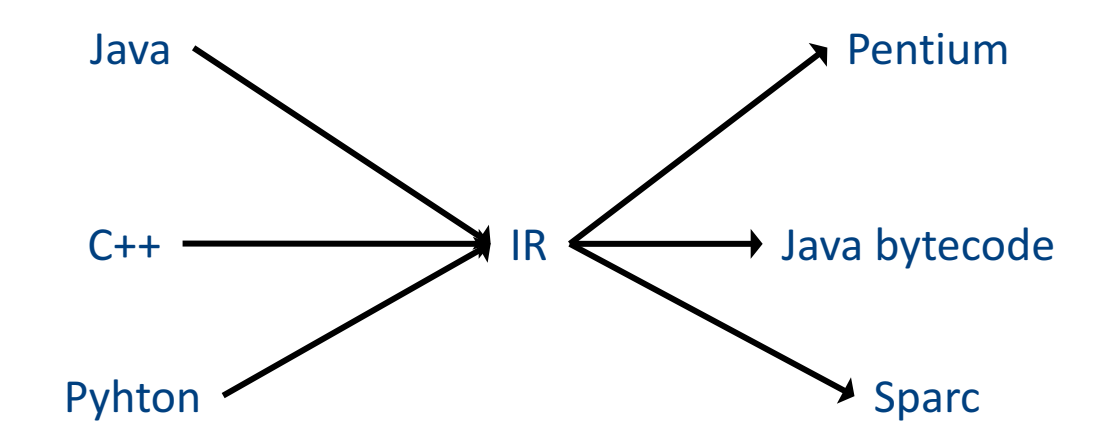
# Intermediate representation

- A language that is between the source language and the target language  $-$  not specific to any machine
- Goal 1: retargeting compiler components for different source languages/target machines
- Goal 2: machine-independent optimizer
	- $-$  Narrow interface: small number of instruction types

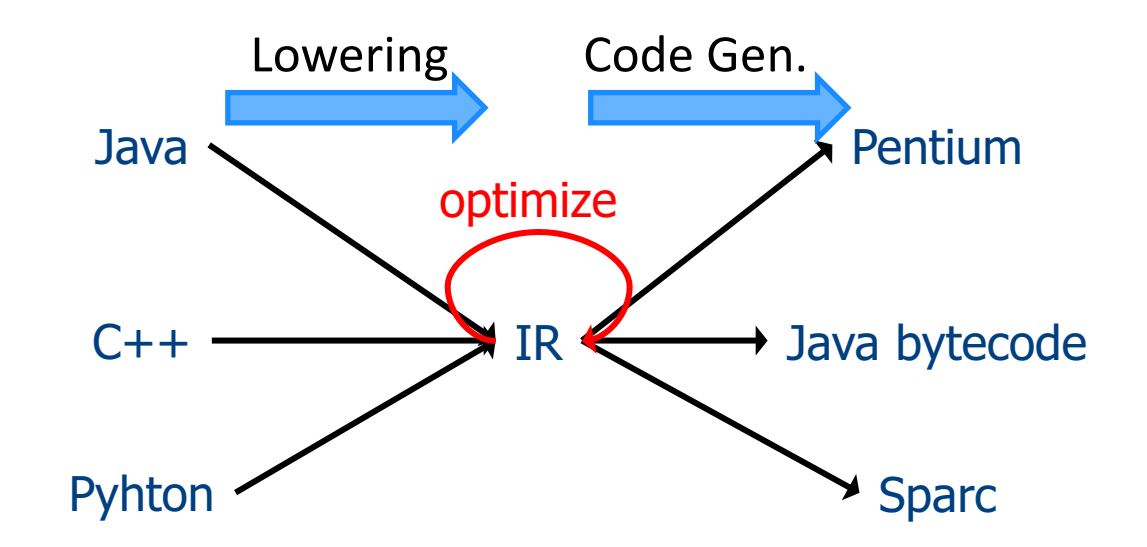

# **Multiple IRs**

- Some optimizations require high-level structure
- Others more appropriate on low-level code
- Solution: use multiple IR stages

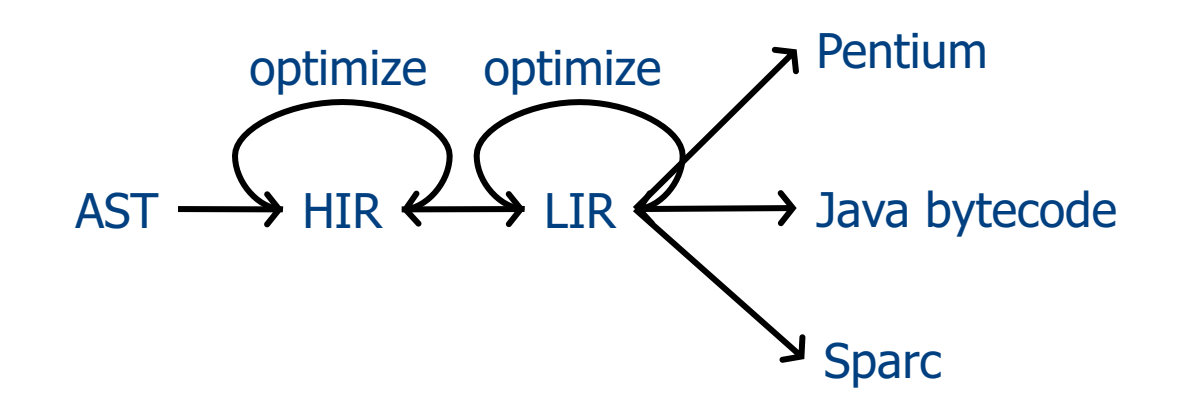

#### AST vs. LIR for imperative languages

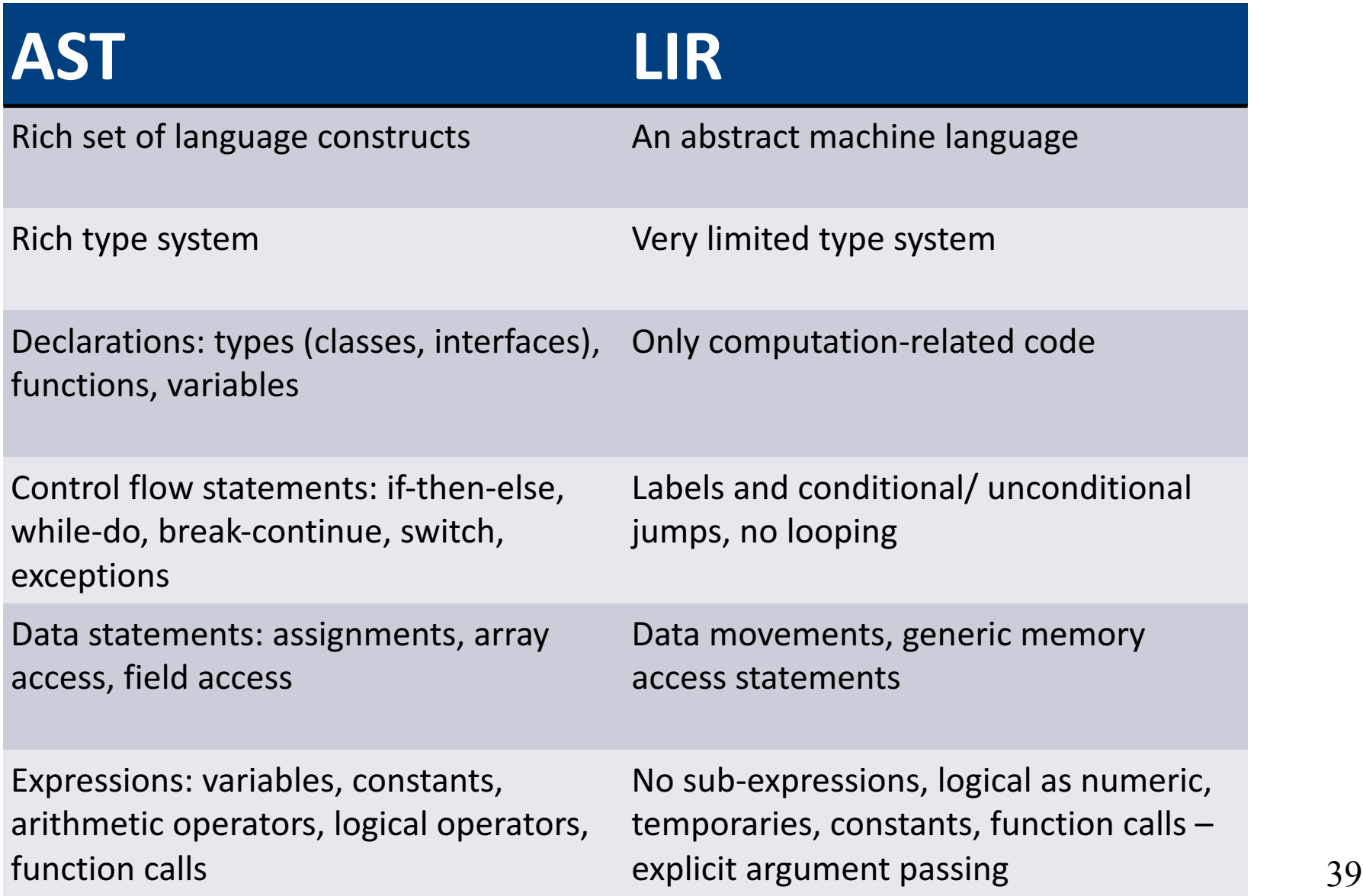

## Lowering AST to TAC

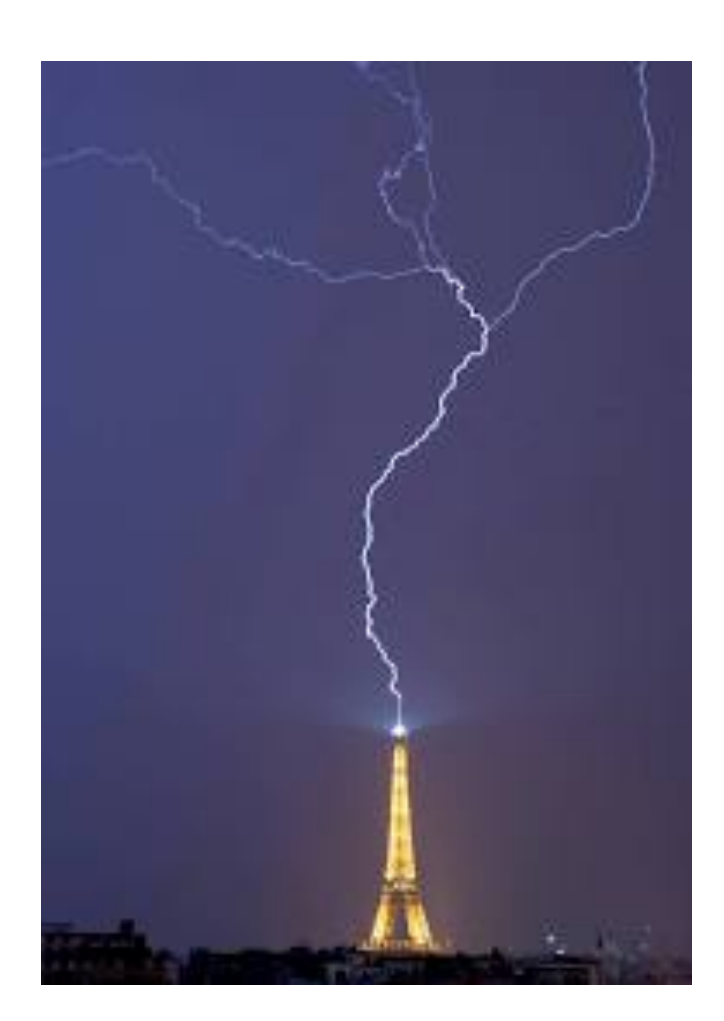

#### **IR Generation**

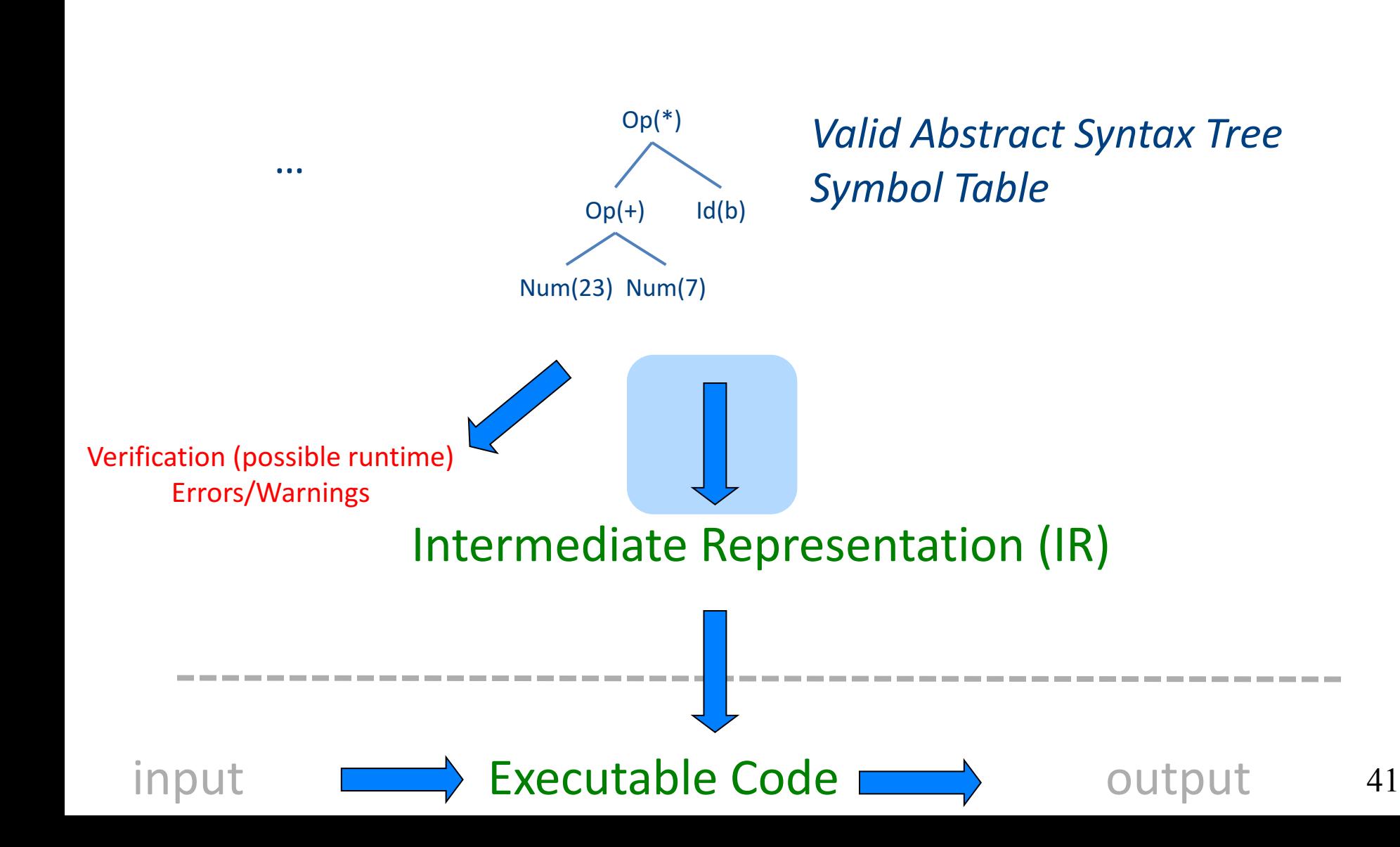

# TAC generation

- At this stage in compilation, we have
	- an AST
	- annotated with scope information
	- and annotated with type information
- To generate TAC for the program, we do recursive tree traversal
	- Generate TAC for any subexpressions or substatements
	- Using the result, generate TAC for the overall expression

# TAC generation for expressions

- Define a function **cgen**(*expr*) that generates TAC that computes an expression, stores it in a temporary variable, then hands back the name of that temporary
	- Define **cgen** directly for atomic expressions (constants, this, identifiers, etc.)
- Define **cgen** recursively for compound expressions (binary operators, function calls, etc.)

# **cgen** for basic expressions

**cgen**( $k$ ) = { //  $k$  is a constant Choose a new temporary t **Emit**( $t = k$ ) Return *t* }

```
cgen(id) = {\frac{1}{1} id is an identifier
  Choose a new temporary t
  Emit(t = id)
  Return	t
}
```
# **cgen** for binary operators

**cgen**(e<sub>1</sub> + e<sub>2</sub>) = { Choose a new temporary t Let  $t_1$  = cgen $(e_1)$ Let  $t_2$  = **cgen** $(e_2)$ Emit( $t = t_1 + t_2$ ) Return *t* }

```
cgen(5 + x) = {
  Choose a new temporary t
  Let t_1 = cgen(5)
  Let t_2 = cgen(x)
  Emit(t = t_1 + t_2)
  Return	t
```
}

```
cgen(5 + x) = {
  Choose a new temporary t
  Let t_1 = \{Choose a new temporary t
    Emit(t = 5; )
    Return	t
  }
  Let t_2 = cgen(x)
  Emit(t = t_1 + t_2)
  Return	t
}
```
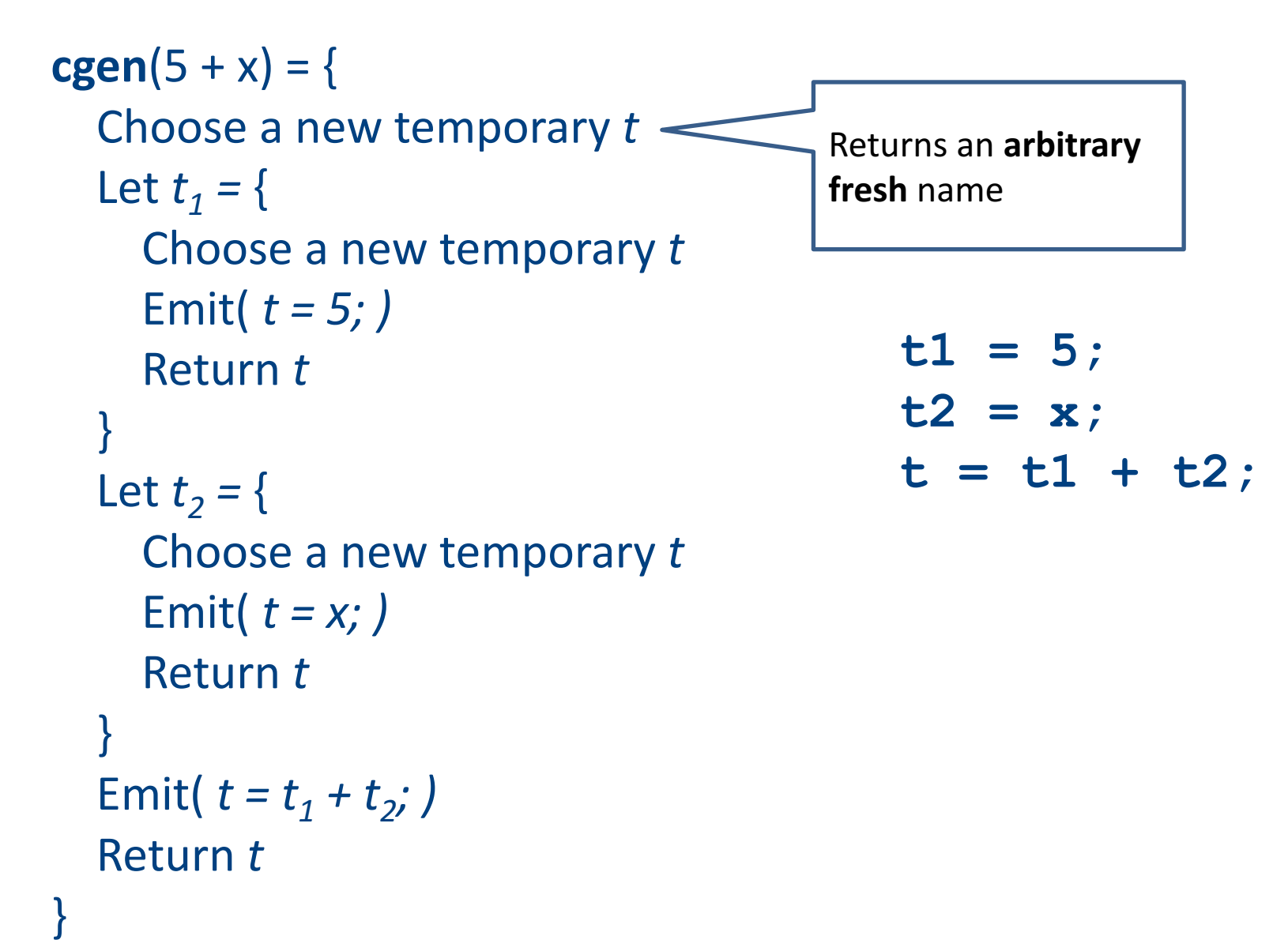

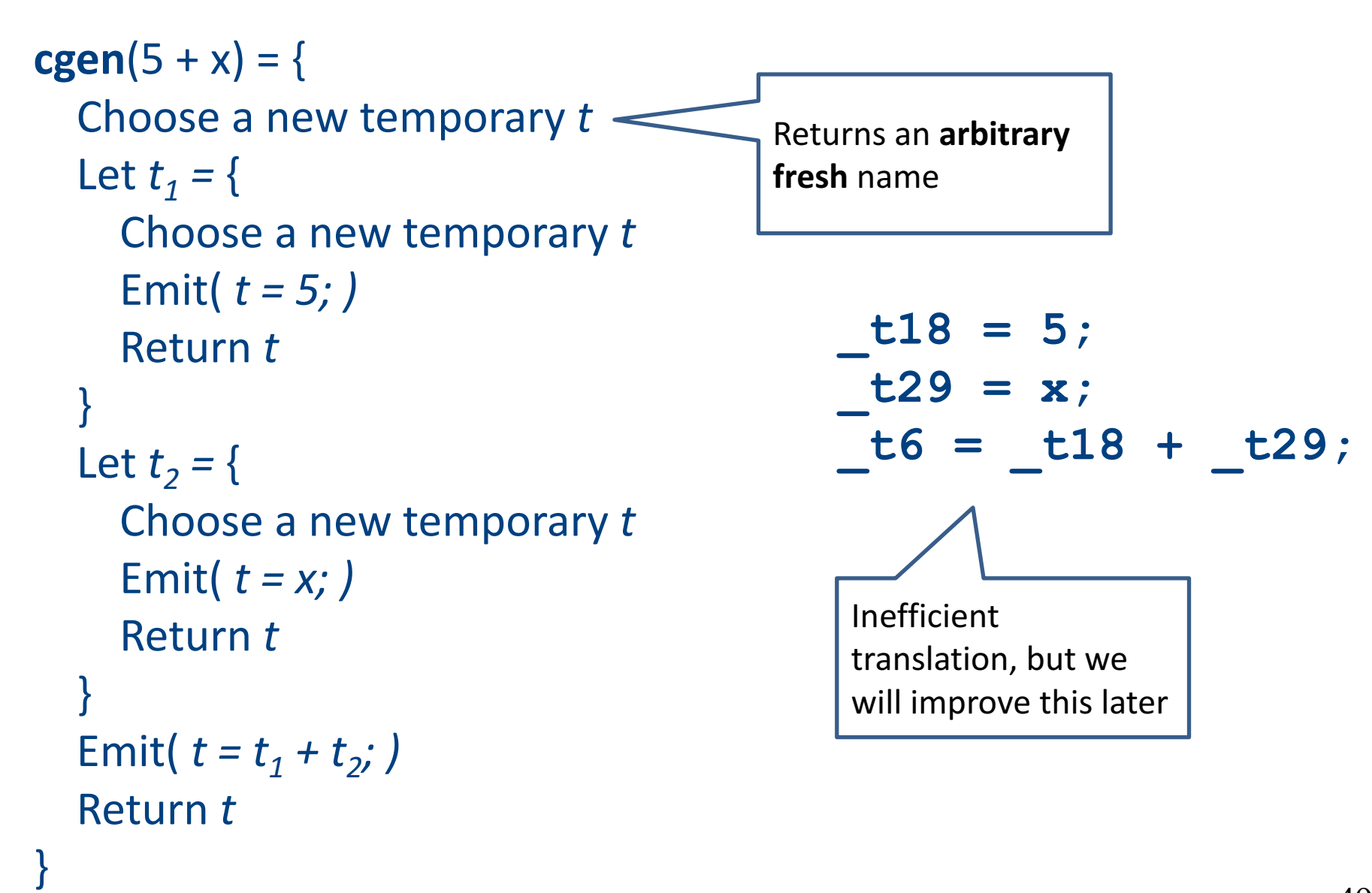

#### **cgen** as recursive AST traversal

 $cgen(5 + x)$ 

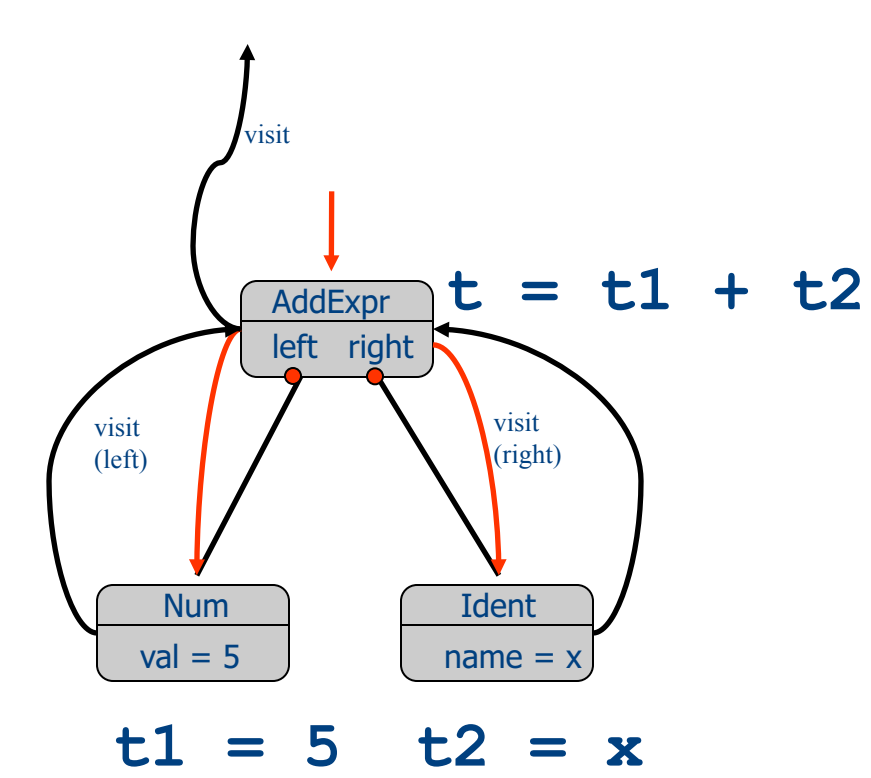

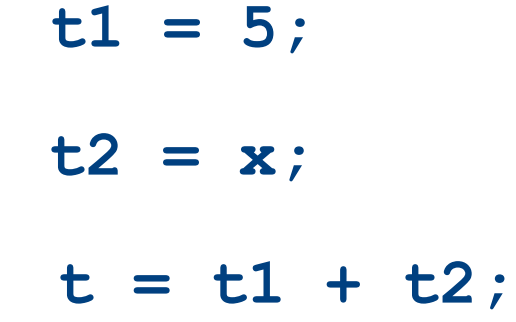

# Naive **cgen** for expressions

- Maintain a counter for temporaries in c
- Initially:  $c = 0$
- **cgen**(e<sub>1</sub> *op* e<sub>2</sub>) = { Let  $\overline{A}$  = cgen(e<sub>1</sub>)  $c = c + 1$ Let  $B = \text{cgen}(e_2)$  $c = c + 1$ Emit(  $tc = A$  *op* B; ) Return tc }

**cgen**( $(a * b) - d$ )

#### $c = 0$ **cgen**( $(a * b) - d$ )

```
c = 0cgen((a * b) - d) = {
  Let A = \text{cgen}(a^*b)c = c + 1Let B = \text{cgen}(d)c = c + 1Emit( _tc = A - B; )
  Return _tc
}
```

```
c = 0cgen( (a*b)-d) = {
  Let A = \{Let A = \text{cgen}(a)c = c + 1Let B = \text{cgen}(b)c = c + 1Emit(tc = A * B; )
     Return tc
  }			
  c = c + 1Let B = \text{cgen}(d)c = c + 1Emit(\_\text{tc} = A - B; )Return _tc
}
```

```
c = 0cgen((a * b) - d) = {
  Let A = \{\_\_\_\_\_\_\_\_\_\_\_\_ \Let \overline{A} = \{ \text{Emit}(\text{tc} = a) \}, return \text{tc} }
      c = c + 1Let B = \{ Emit(\underline{c} = b_i), return \underline{c} \}c = c + 1Emit( tc = A * B; )
      Return _tc
   }			
   c = c + 1Let B = \{ Emit(\underline{c} = d_i), return \underline{c} }
   c = c + 1Emit(tc = A - B; )
   Return _tc
}
```
Code

```
c = 0cgen((a * b) - d) = {
   Let A = \begin{bmatrix} 1 & 1 \\ 1 & 2 \end{bmatrix} here A = \begin{bmatrix} 1 & 0 \\ 0 & 0 \end{bmatrix}Let \overline{A} = \{ \text{Emit}(\text{tc} = a) \}, return \text{tc} }
      c = c + 1Let B = \{ Emit(\underline{c} = b_i), return \underline{c} }
      c = c + 1Emit(tc = A * B;)
      Return _tc
   }			
   c = c + 1Let B = \{ Emit(\underline{c} = d_i), return \underline{c} }
   c = c + 1Emit(tc = A - B; )
   Return _tc
}
```

```
Code
```

```
c = 0cgen((a * b) - d) = {
   Let A = \{\_\_\_\_\_\_\_\_\_\_\_\_ \Let \overline{A} = \{ \text{Emit}(\text{tc} = a) \}, return \text{tc} }
      c = c + 1Let B = \{ Emit(\underline{c} = b_i), return \underline{c} \}c = c + 1Emit( tc = A * B; )
      Return _tc
   }			
   c = c + 1Let B = \{ Emit(\underline{c} = d_i), return \underline{c} }
   c = c + 1Emit( _tc = A - B; )
   Return _tc
}
```

```
Code
 t0=a;t1=b;
```

```
c = 0cgen((a * b) - d) = {
   Let A = \{ \_\_Let \overline{A} = \{ \text{Emit}(\text{tc} = a) \}, return \text{tc} }
      c = c + 1Let B = \{ Emit(\underline{c} = b_i), return \underline{c} c \}c = c + 1Emit(tc = A * B;)
      Return _tc
   }			
   c = c + 1Let B = \{ Emit(\underline{c} = d_i), return \underline{c} }
   c = c + 1Emit( _tc = A - B; )
   Return _tc
}
                       \perp here A=_t0
```

```
Code
t0=a;
t1=b;t2= t0* t1
```

```
c = 0cgen(\overline{a^*b}Let \overline{A} = \{Let \overline{A} = \{ Emit(\underline{t}c = a_i), return \underline{t}c \}c = c + 1Let B = \{ Emit(\underline{c} = b_i), return \underline{c} }
      c = c + 1Emit( tc = A * B; )
      Return _tc
   }			
   c = c + 1Let B = \{ Emit(\underline{c} = d_i), return \underline{c} }
   c = c + 1Emit(tc = A - B; )
   Return _tc
}
                            here A=_t0
                              here A=_t2
```

```
Code
 t0=a;t1=b;t2= t0* t1
```

```
c = 0cgen((a * b)Let A = \{Let A = \{ Emit(\underline{t}c = a_i), return \underline{t}c \}c = c + 1Let B = \{ Emit(\underline{c} = b_i), return \underline{c} c \}c = c + 1Emit(tc = A * B;)
      Return _tc
   }			
   c = c + 1Let B = \{ Emit(\underline{c} = d_i), return \underline{c} }
   c = c + 1Emit( _tc = A - B; )
   Return _tc
}
                           here A= t<sub>0</sub>
                            here A=_t2
```

```
Code
 t0=a;
 t1=b;t2= t0* t1t3=d;
```

```
c = 0cgen((a * b)Let A = \{Let A = \{ Emit(\underline{t}c = a_i), return \underline{t}c \}c = c + 1Let B = \{ Emit(\underline{c} = b_i), return \underline{c} c \}c = c + 1Emit( tc = A * B; )
      Return _tc
   }			
   c = c + 1Let B = \{ Emit(\underline{c} = d_i), return \underline{c} }
   c = c + 1Emit( _tc = A - B; )
   Return _tc
}
                           here A=_t0
                            here A=_t2
```

```
Code
 t0=a;t1=b;t2= t0* t1t3=d;t4= t2- t3
```
# **cgen** for statements

- We can extend the **cgen** function to operate over statements as well
- Unlike **cgen** for expressions, **cgen** for statements does not return the name of a temporary holding a value.

– *(Why?)*

# **cgen** for simple statements

 $cgen(exp;)=$ **cgen**(expr) }

# **cgen** for **if-then-else**

**cgen**(if (e)  $s_1$  else  $s_2$ ) Let  $t =$  **cgen**(e)

Let  $L_{true}$  be a new label Let  $L_{false}$  be a new label Let  $L_{after}$  be a new label Emit( $IfZ_t$  Goto  $L_{false}$ ; )  $cgen(s<sub>1</sub>)$ Emit( Goto L<sub>after</sub>; )  $Emit(L<sub>false</sub>: )$  $cgen(s<sub>2</sub>)$ Emit( $\text{Goto L}_{\text{after}}$ ;)  $Emit(L<sub>after</sub>: )$ 

# **cgen** for while loops

**cgen**(while (*expr*) stmt) Let L<sub>before</sub> be a new label.

Let  $L_{after}$  be a new label.  $Emit(L<sub>before</sub>: )$ Let  $t = cgen(exp)$ Emit( IfZ t Goto Lafter; ) **cgen**(stmt) Emit( $\text{Goto L}_{\text{before}}$ ;)  $Emit(L<sub>after</sub>: )$ 

#### **cgen** for short-circuit disjunction

**cgen**(e1 | | e2)

Emit(  $t1 = 0$ ;  $t2 = 0$ ;) Let  $L_{after}$  be a new label Let  $t1 = cgen(e1)$ Emit( $If$ NZ  $_t$  t1 Goto  $L_{\text{after}}$ ) Let  $t2 = cgen(e2)$  $Emit(L<sub>after</sub>: )$ Emit(  $t = \frac{t1}{1} \cdot \frac{t2}{1}$ Return t

#### Our first optimization

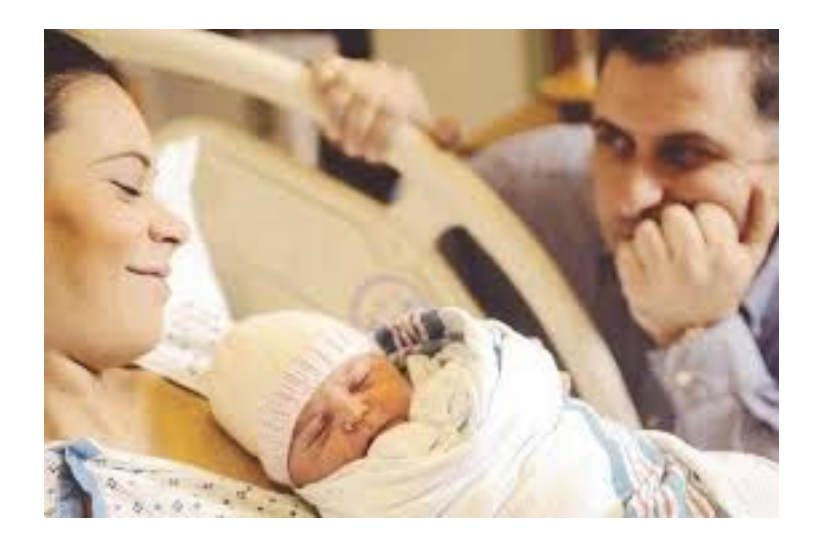

# Naive **cgen** for expressions

- Maintain a counter for temporaries in c
- Initially:  $c = 0$
- **cgen**(e<sub>1</sub> *op* e<sub>2</sub>) = { Let  $\overline{A}$  = cgen(e<sub>1</sub>)  $c = c + 1$ Let  $B = \text{cgen}(e_2)$  $c = c + 1$ Emit(  $tc = A$  *op* B; ) Return tc }

#### Naïve translation

- **cgen** translation shown so far very inefficient
	- $-$  Generates (too) many temporaries  $-$  one per subexpression
	- $-$  Generates many instructions  $-$  at least one per subexpression
- Expensive in terms of running time and space
- Code bloat
- We can do much better ...

# Naive **cgen** for expressions

- Maintain a counter for temporaries in c
- Initially:  $c = 0$
- **cgen**( $e_1$  *op*  $e_2$ ) = { Let  $\overline{A}$  = cgen(e<sub>1</sub>)  $c = c + 1$ Let  $B = \text{cgen}(e_2)$  $c = c + 1$ Emit(  $tc = A$  *op* B; ) Return tc }
- Observation: temporaries in cgen(e<sub>1</sub>) can be reused in **cgen(e2)**

# Improving **cgen** for expressions

- Observation naïve translation needlessly generates temporaries for leaf expressions
- Observation temporaries used exactly once
	- $-$  Once a temporary has been read it can be reused for **another sub-expression**

\n- \n
$$
\text{cgen}(e_1 \text{ op } e_2) = \n \begin{cases}\n \text{Let } t1 = \text{cgen}(e_1) \\
 \text{Let } t2 = \text{cgen}(e_2) \\
 \text{Emit}(\text{t} = t1 \text{ op } t2) \\
 \text{Return } t\n \end{cases}
$$
\n
\n

• Temporaries  $cgen(e_1)$  can be reused in  $cgen(e_2)$
#### Sethi-Ullman translation

- Algorithm by Ravi Sethi and Jeffrey D. Ullman to emit optimal TAC
	- Minimizes number of temporaries
- Main data structure in algorithm is a stack of temporaries
	- Stack corresponds to recursive invocations of  $_t = \text{cgen}(e)$
	- $-$  All the temporaries on the stack are live
		- $\bullet$  Live = contain a value that is needed later on

#### Live temporaries stack

- Implementation: use counter c to implement live temporaries stack
	- $-$  Temporaries  $t(0), ..., t(c)$  are alive
	- $-$  Temporaries  $t(c+1)$ ,  $t(c+2)$ ... can be (re)used
	- $-$  Push means increment c, pop means decrement c
- In the translation of  $_t(c) = cgen(e_1 op e_2)$

 $t(c) = cgen(e<sub>1</sub>)$  $t(c) = cgen(e<sub>2</sub>)$  $t(c) = t(c) op t(c+1)$  $c = - - - - - - - - - - - - - - -$  - - - - - - - - - - - -  $c = c - 1$ 

#### Using stack of temporaries example

 $_0$  t0 = cgen( ((c<sup>\*</sup>d)-(e<sup>\*</sup>f))+(a<sup>\*</sup>b) )

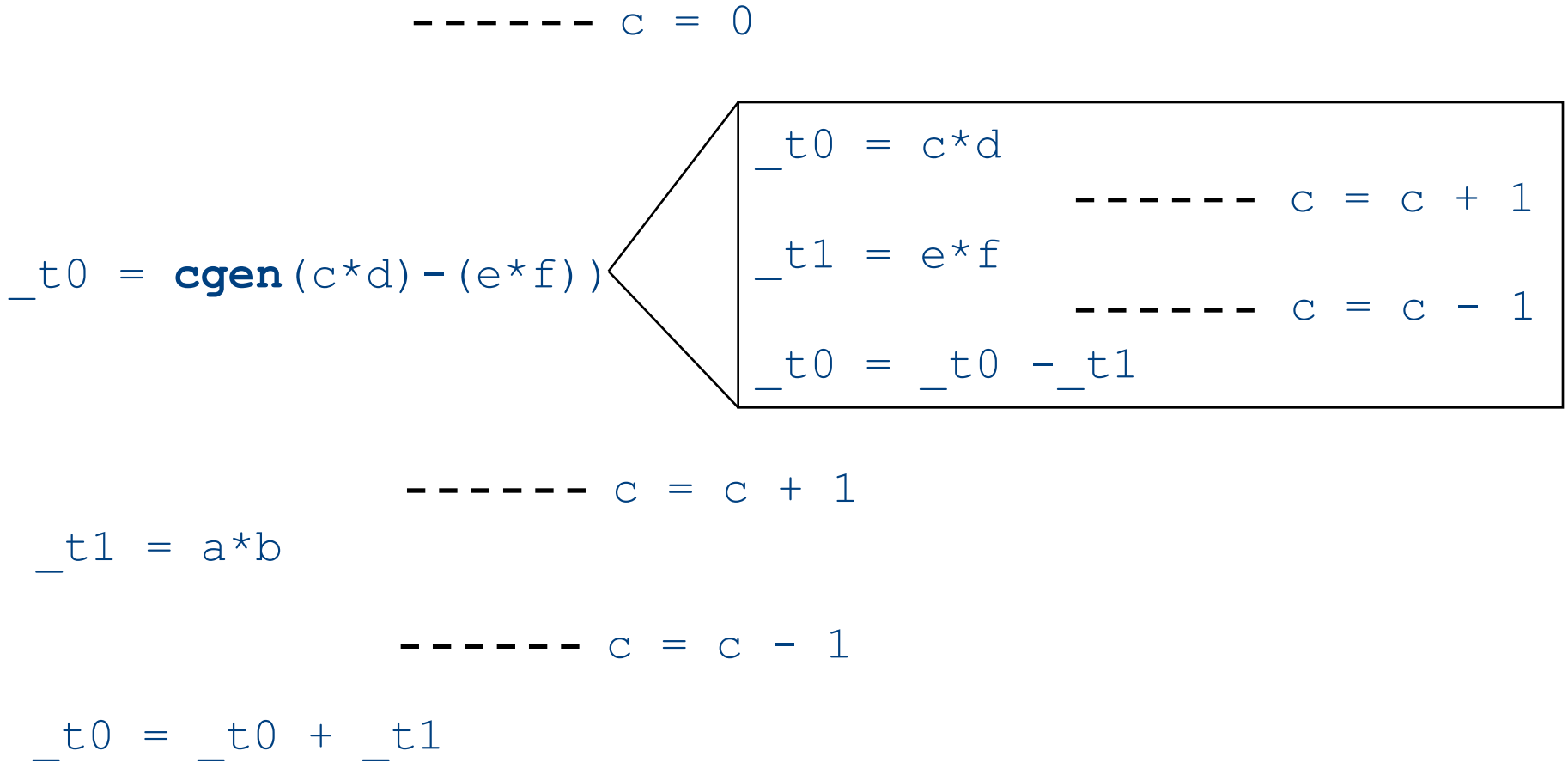

# Weighted register allocation

**Temporaries** 

- Suppose we have expression  $e_1$  *op*  $e_2$ 
	- $-$  e<sub>1</sub>, e<sub>2</sub> without side-effects
		- That is, no function calls, memory accesses,  $++x$
	- $-$  **cgen**(e<sub>1</sub> *op* e<sub>2</sub>) = **cgen**(e<sub>2</sub> *op* e<sub>1</sub>)
	- *Does order of translation matter?*
- Sethi & Ullman's algorithm translates heavier sub-tree first
	- $-$  Optimal local (per-statement) allocation for sideeffect-free statements

#### Example

 $_t0 = cgen(a+(b+(c*d)))$ *+ and \* are commutative operators*

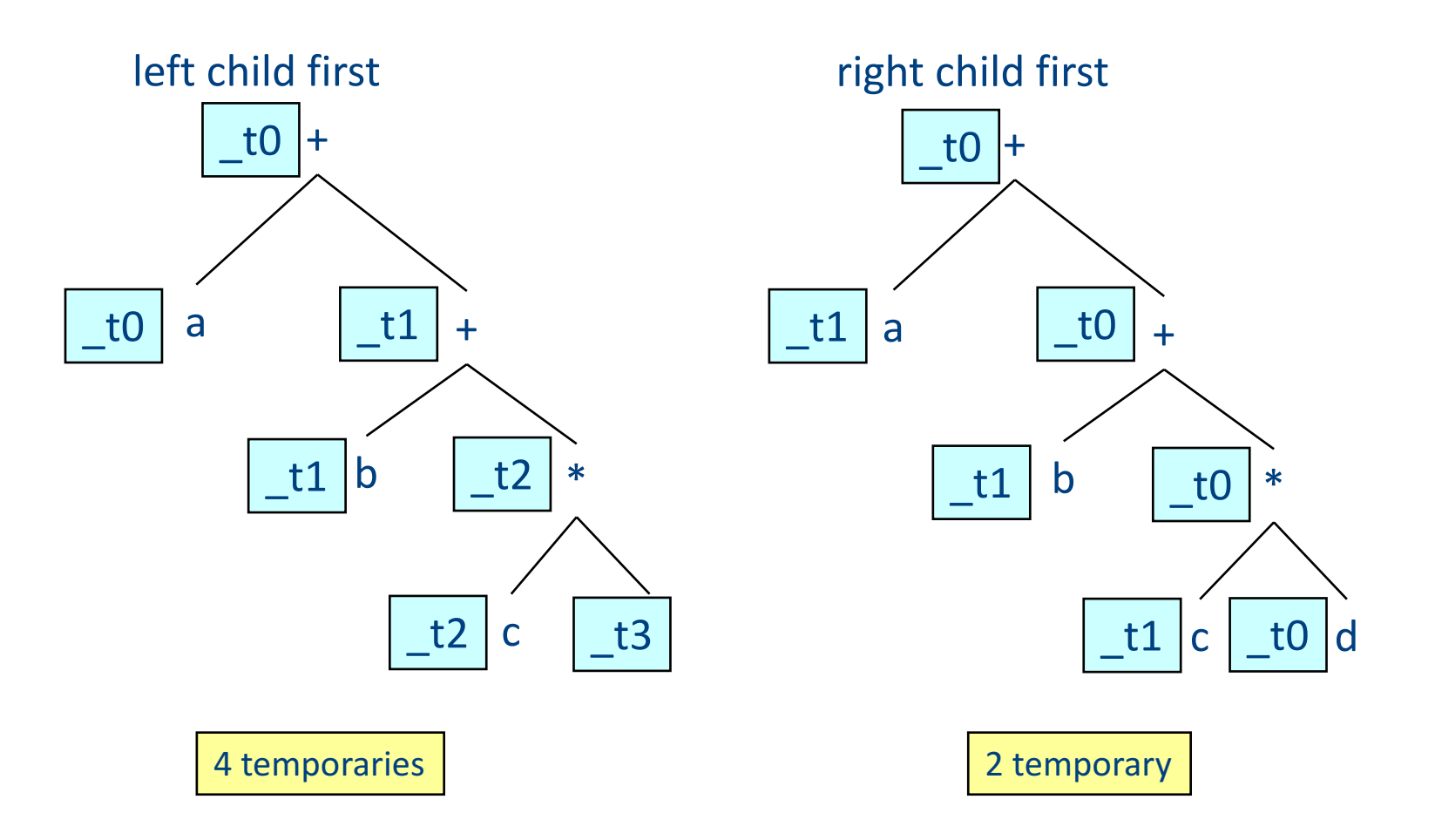

### Weighted register allocation

- Can save registers by **re-ordering** subtree **computations**
- Label each node with its **weight** 
	- $-$  Weight = number of registers needed
	- Leaf weight known
	- $-$  Internal node weight
		- w(left)  $>$  w(right) then w = left
		- w(right) > w(left) then  $w = right$
		- w(right) = w(left) then  $w = left + 1$
- **Choose heavier** child as first to be translated
- WARNING: have to check that no side-effects exist before attempting to apply this optimization
	- $-$  pre-pass on the tree

### Weighted reg. alloc. example  $t0 = cgen(a+b[5*c])$

Phase 1: - check absence of side-effects in expression tree - assign weight to each AST node

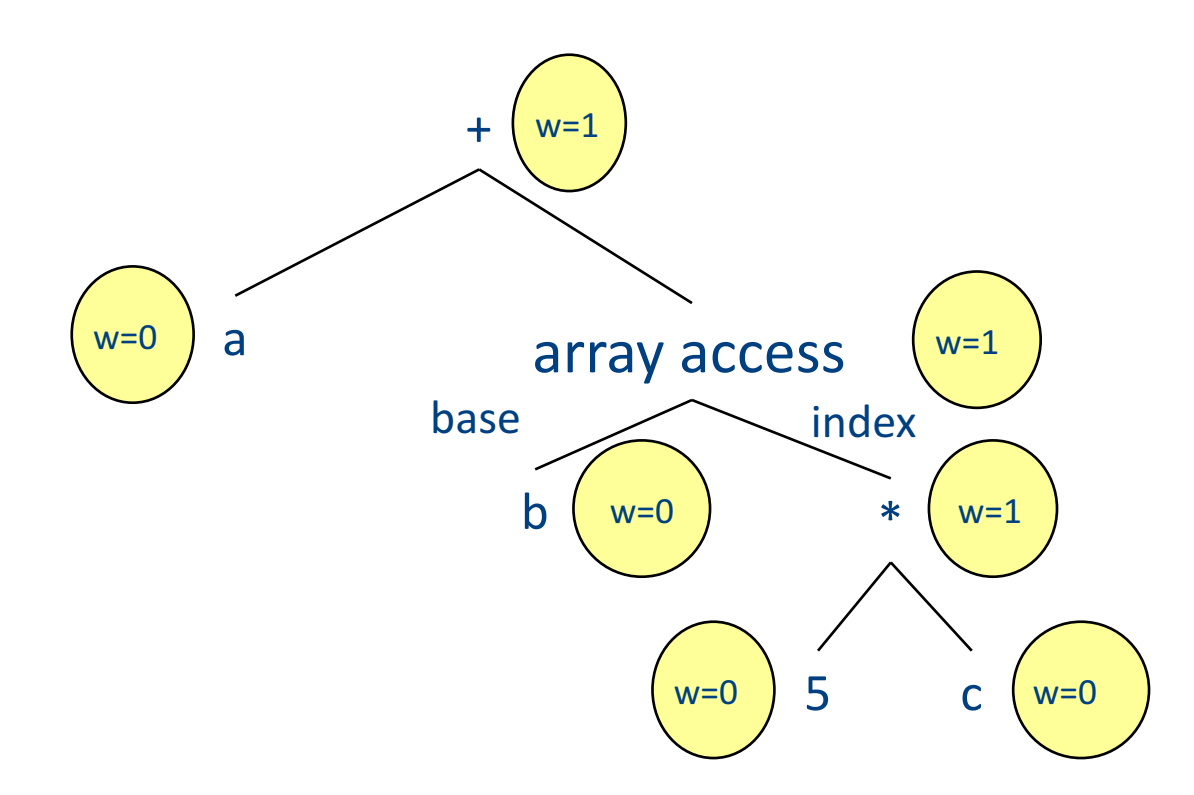

### Weighted reg. alloc. example  $t0 = cgen(a+b[5 * c])$

Phase 2: - use weights to decide on order of translation

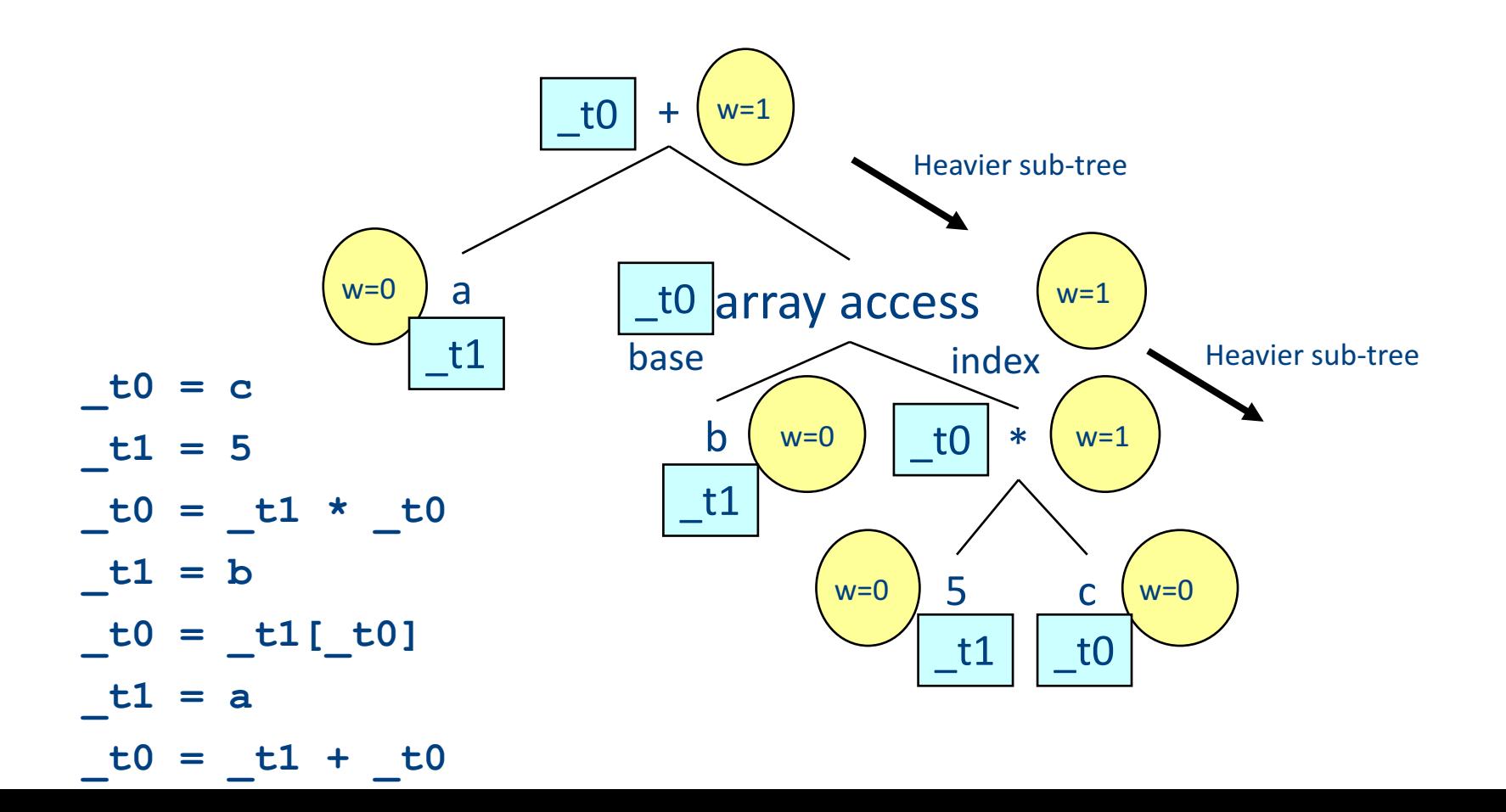

### Note on weighted register allocation

- **Must** reset temporaries counter after every statement: **x=y; y=z**
	- $-$  should **not** be translated to

**\_t0 = y; x = \_t0; \_t1 = z;**  $y = t1;$ 

 $-$  But rather to

**\_t0 = y;**

 $x = t0$ ; # Finished translating statement. Set  $c=0$ **\_t0 = z; y= \_t0;**

## Code generation for procedure calls  $(+ a few words on the runtime system)$

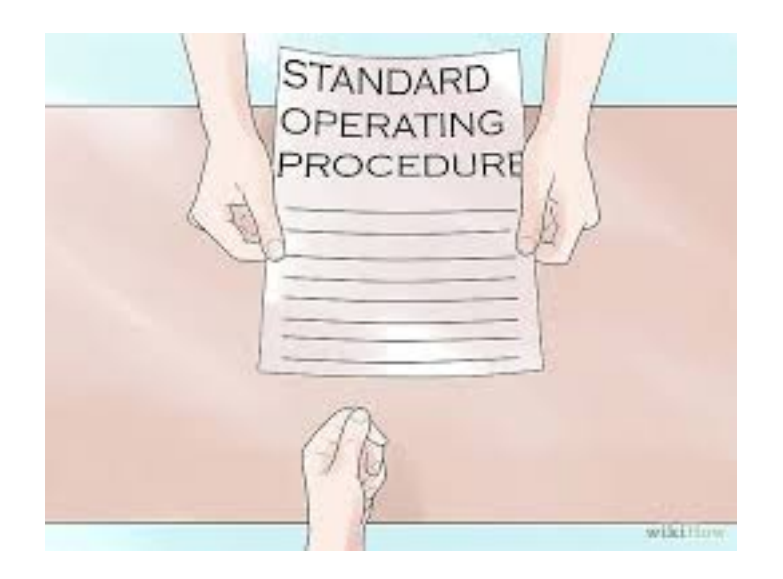

### Code generation for procedure calls

• Compile time generation of code for procedure invocations

• Activation Records (aka Stack Frames)

### Supporting Procedures

• **Stack**: a new computing environment

 $-$  e.g., temporary memory for **local variables** 

- Passing information into the new environment
	- **Parameters**
- **Transfer** of **control** to/from procedure
- Handling return values

### **Calling Conventions**

• In general, compiler can use any convention to handle procedures

- In practice, CPUs specify standards
	- Aka calling conventios
	- Allows for compiler interoperability
		- Libraries!

#### **Abstract Register Machine** (High Level View)

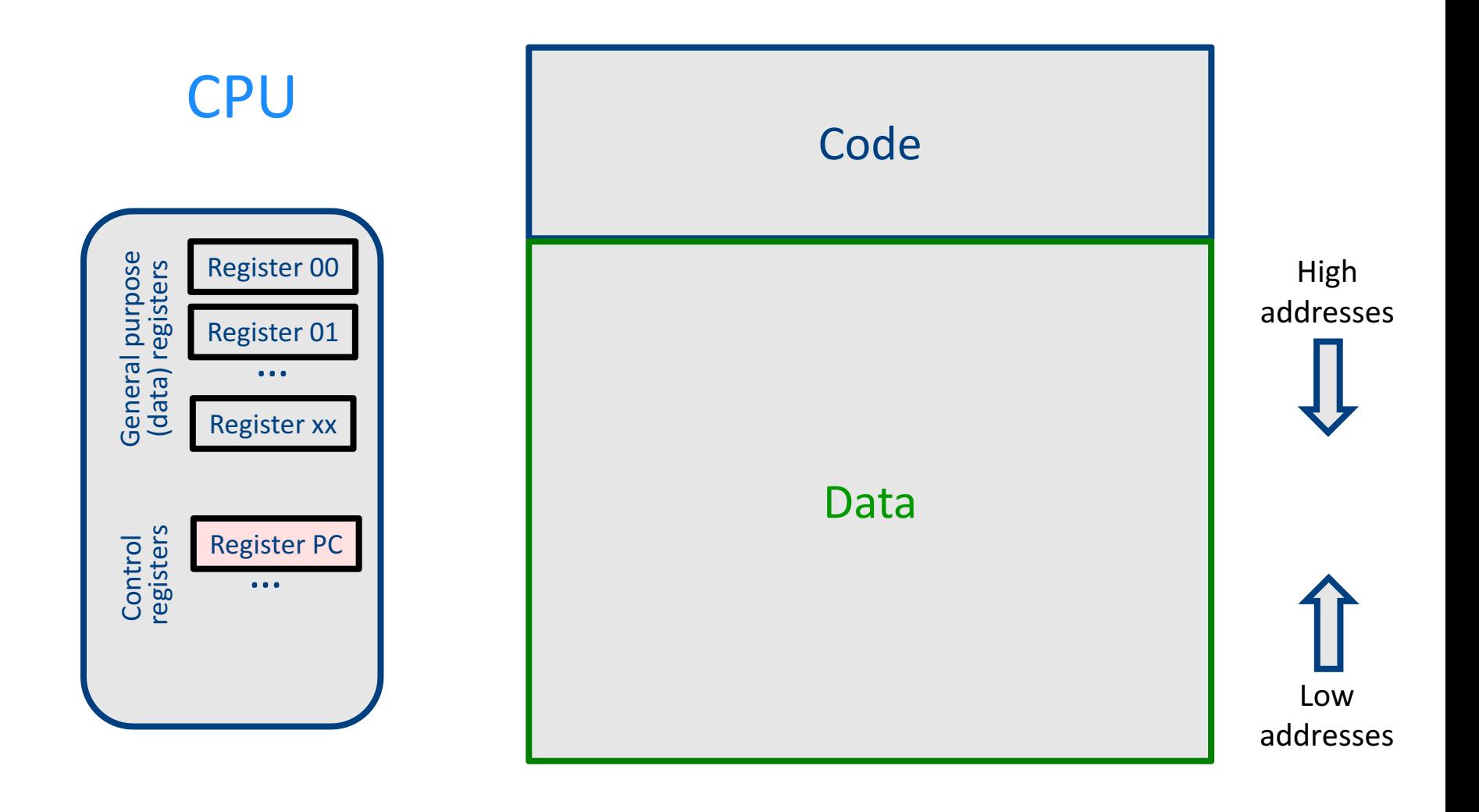

#### Abstract Register Machine (High Level View)

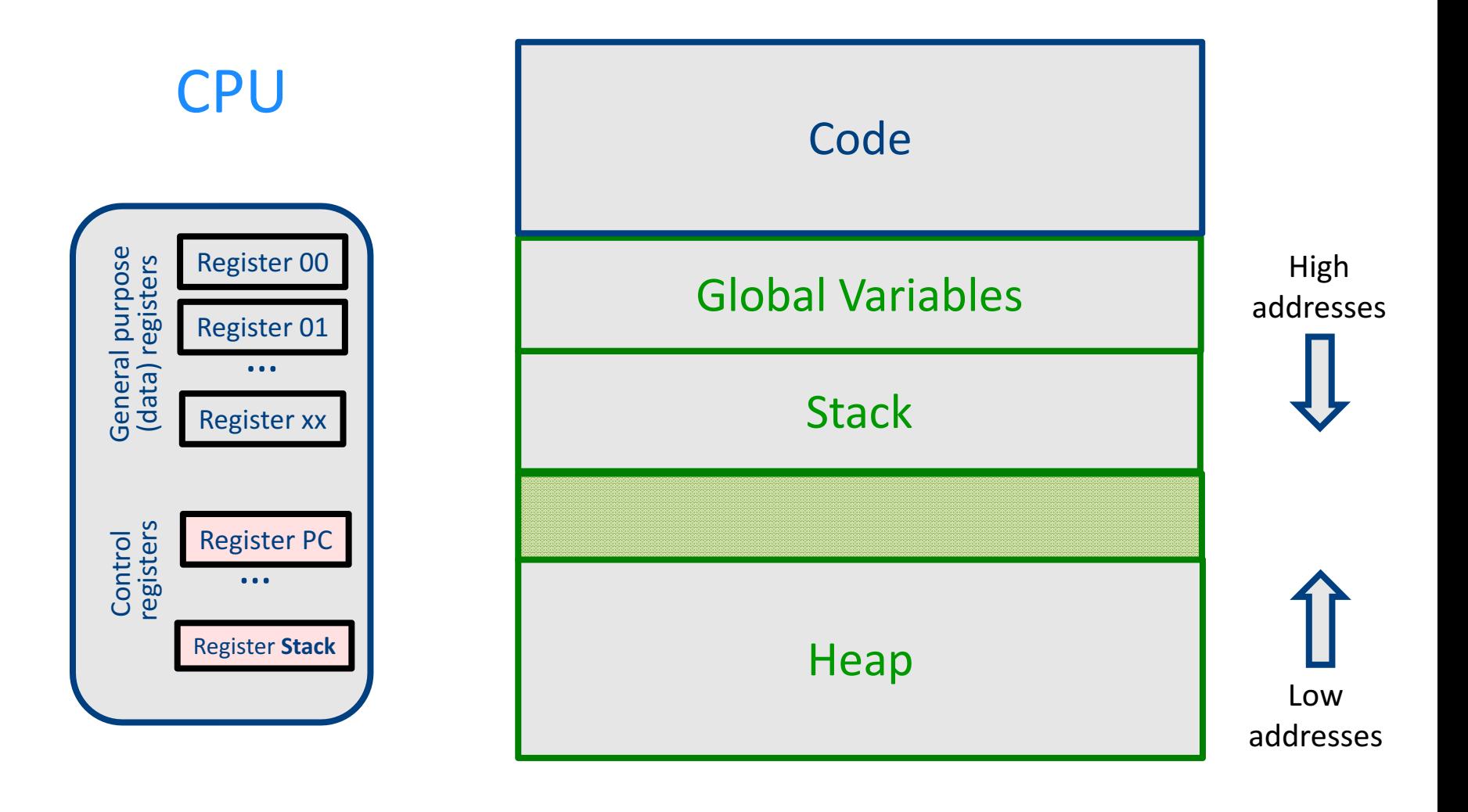

#### **Abstract Activation Record Stack**

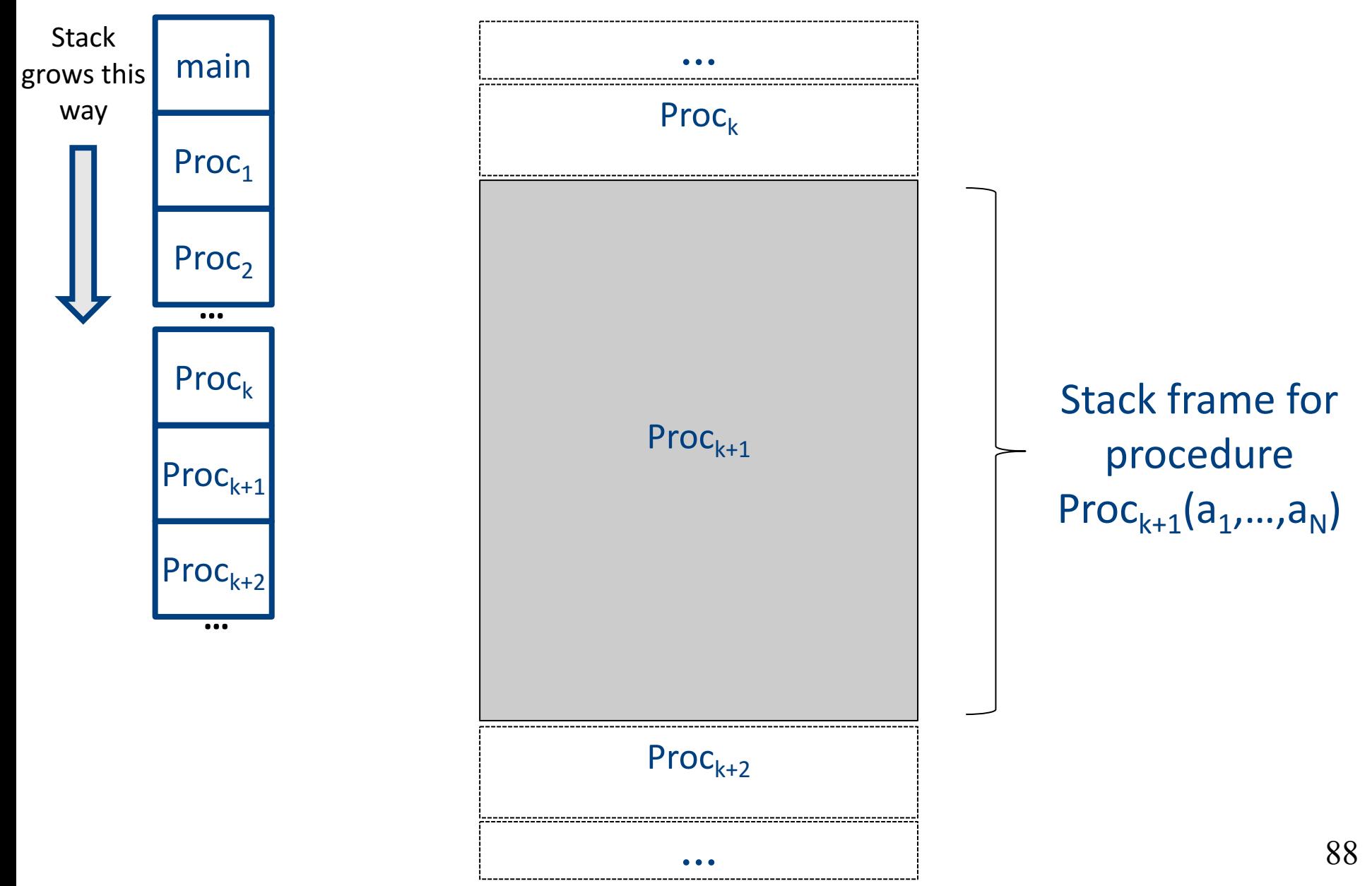

#### Abstract Stack Frame

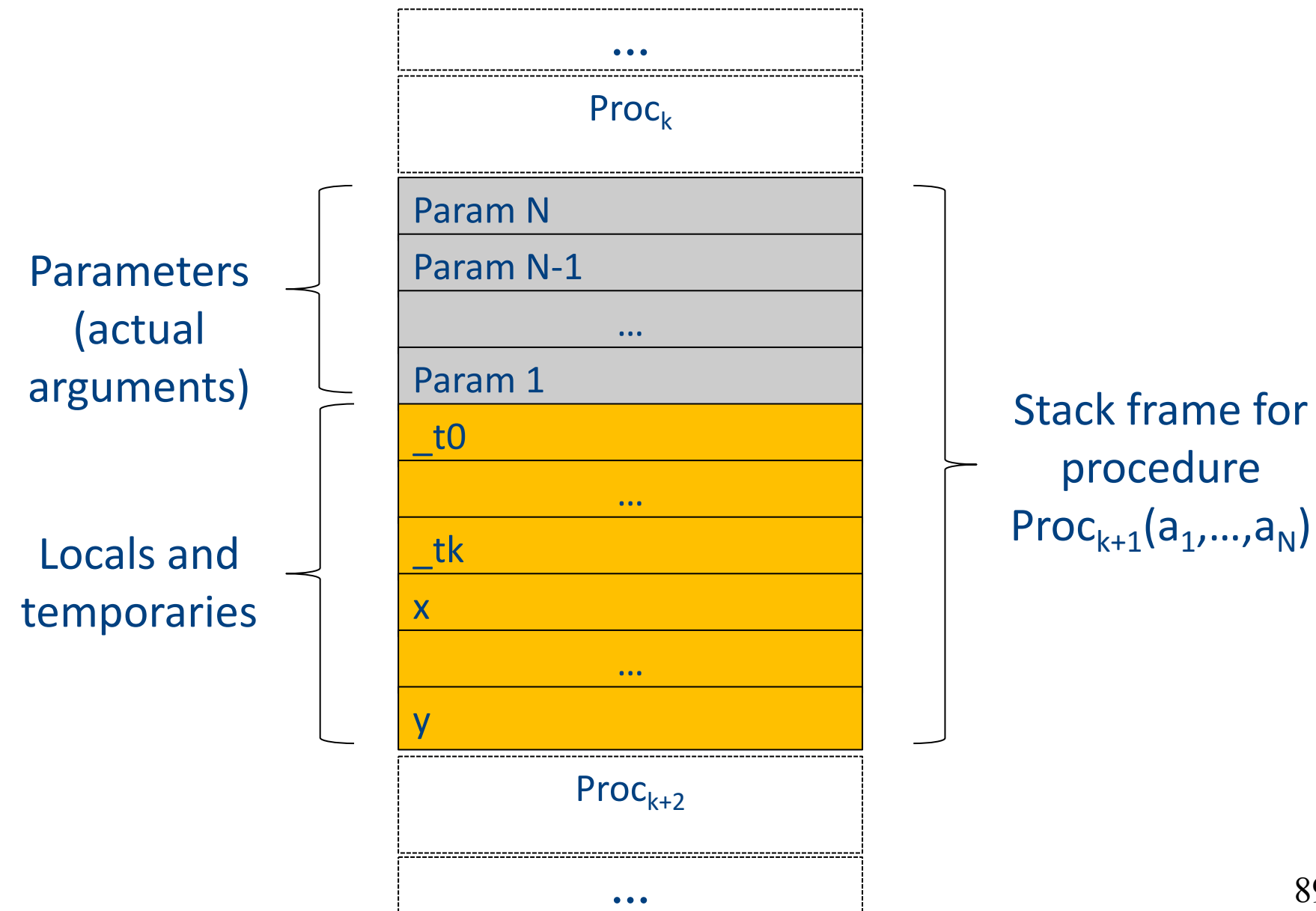

### Handling Procedures

- Store local variables/temporaries in a stack
- A function call instruction pushes arguments to stack and jumps to the function label A statement  $x=f(a1, ..., an)$ ; looks like

**Push a1; … Push an; Call f; Pop**  $x$ **; // copy returned value** 

- Returning a value is done by pushing it to the stack (**return x;**) **Push x;**
- Return control to caller (and roll up stack) **Return;** 90

#### Abstract Register Machine

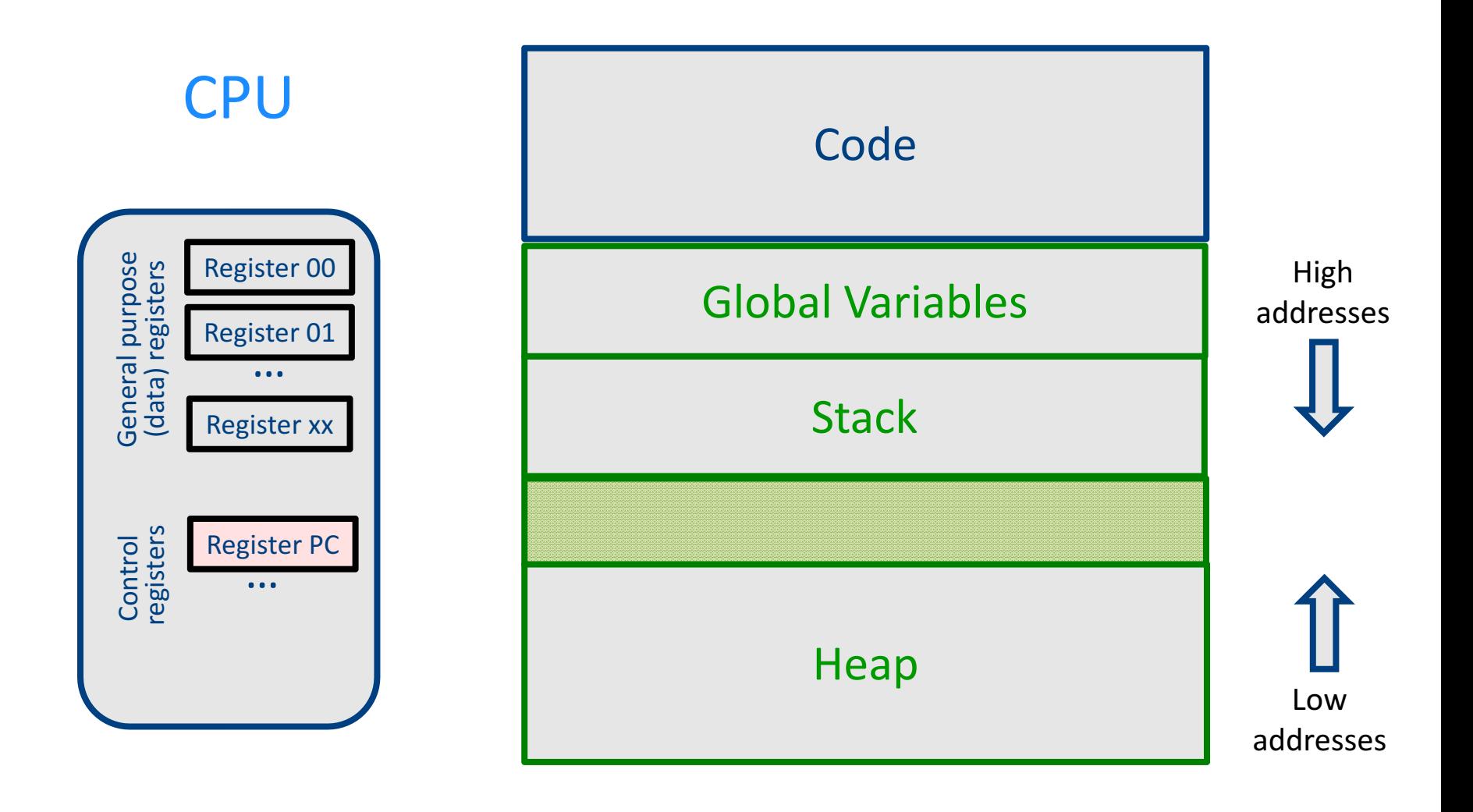

#### Abstract Register Machine

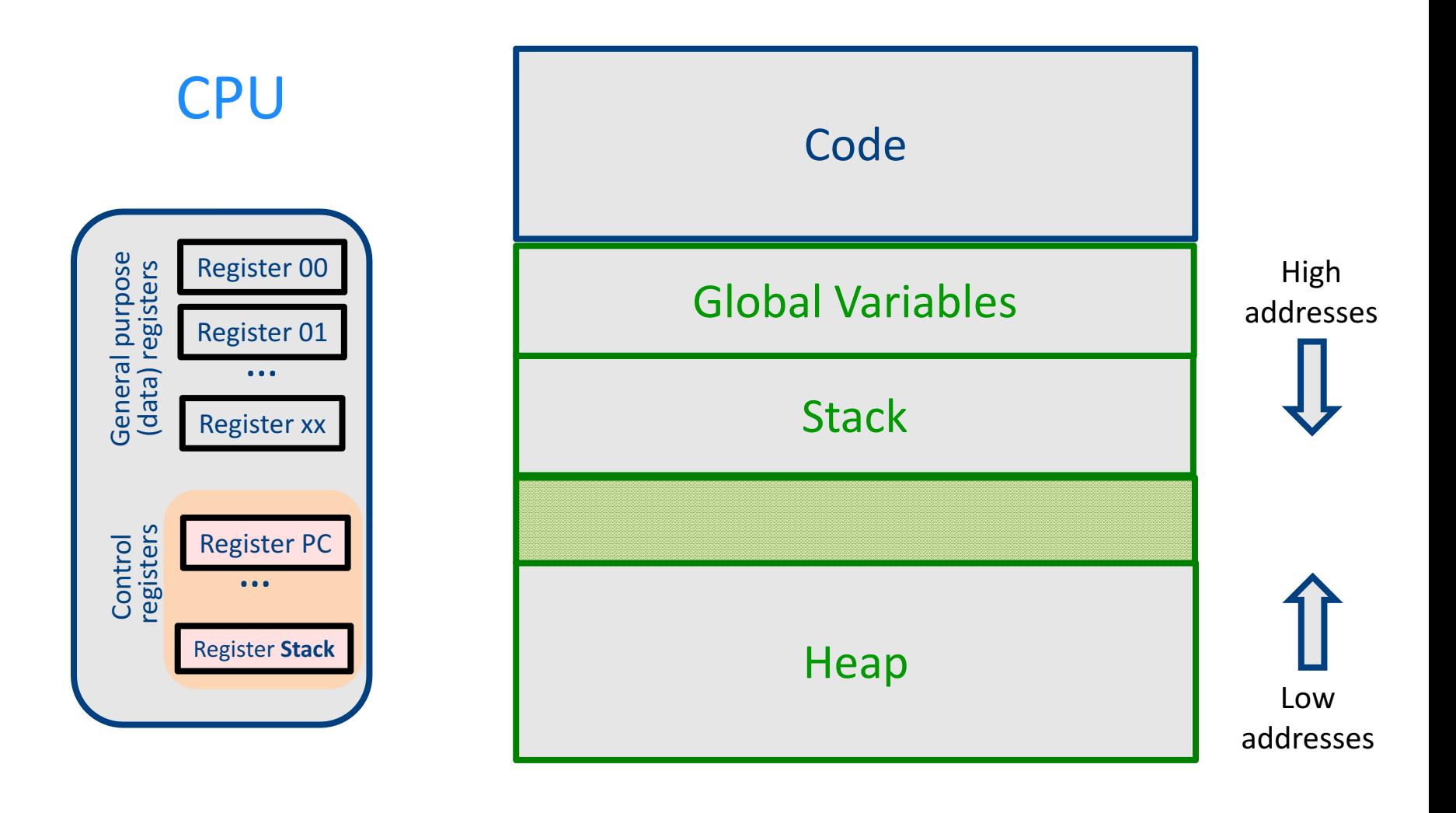

#### Intro: Functions Example

```
int SimpleFn(int z) {
   int x, y;
   x = x * y * z;return x;
}
void main() {
  int w;
  w = SimpleFunction(137);
```
**}**

```
_SimpleFn:
t0 = x * y;t1 = t0 * z;x = t1;Push x;
Return;
```

```
main:
_t0 = 137;
Push t0;
Call _SimpleFn;
Pop w;
```
### What Can We Do with Procedures?

- Declarations & Definitions
- Call & Return
- Jumping out of procedures
- Passing & Returning procedures as parameters

### Design Decisions

- Scoping rules
	- Static scoping vs. dynamic scoping
- Caller/callee conventions
	- Parameters
	- Who saves register values?
- Allocating space for local variables

### Static (lexical) Scoping

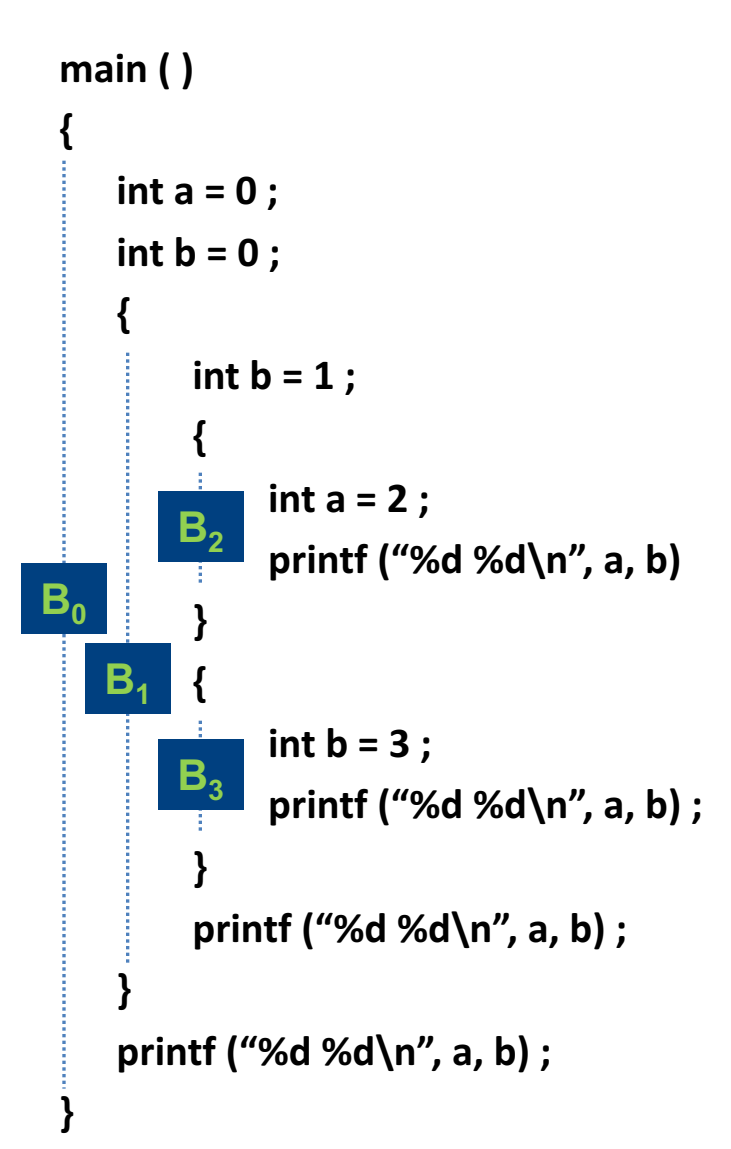

a name refers to its (closest) enclosing scope **known at** 

**compile time**

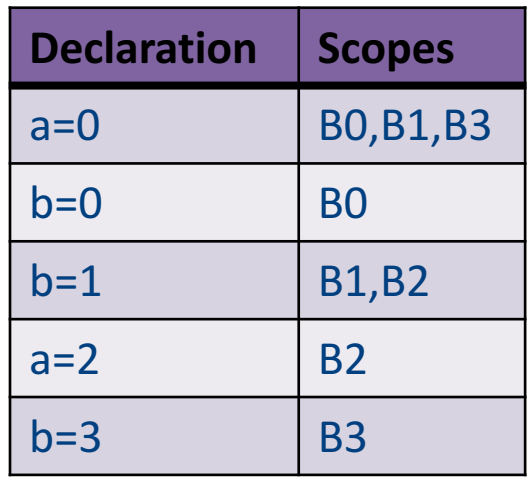

### Dynamic Scoping

- Each identifier is associated with a global stack of bindings
- When entering scope where identifier is declared  $-$  push declaration on identifier stack
- When exiting scope where identifier is declared – pop identifier stack
- Evaluating the identifier in any context binds to the current top of stack
- Determined **at runtime**

### Example

int  $x = 42$ ;

```
int f() { return x; }
int g() { int x = 1; return f(); }
int main() { return g(); }
```
- What value is returned from main?
	- Static scoping?
	- Dynamic scoping?

### Why do we care?

- We need to generate code to access variables
- Static scoping
	- $-$  Identifier binding is known at compile time
	- $-$  "Address" of the variable is known at compile time
	- $-$  Assigning addresses to variables is part of code generation
	- No runtime errors of "access to undefined variable"
	- Can check types of variables

#### Variable addresses for static scoping: first attempt

int  $x = 42$ ;

```
int f() { return x; }
int g() { int x = 1; return f(); }
int main() { return g(); }
```
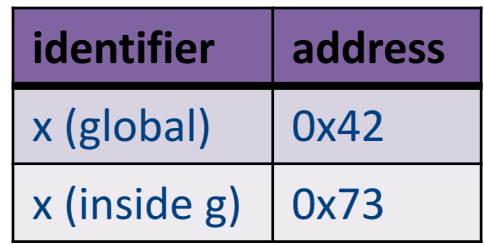